Appeal No. 1997-0129 Application 08/287,108

Blakely, Sokoloff, Taylor & Zafman 12400 Wilshire Blvd., Seventh Floor Los Angeles, CA 90025

PSL/ki

-25-

B.S.T.&Z.

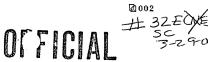

Suff

PATENT

## Atty, Docket No. 04860.P624C

IN THE UNITED STATES PATENT AND TRADEMARK OFFICE

Examiner: J. Feilds

VIA FACSIMILE (703) 308-5403

Art Unit: 2776

In re Application of:

Richard Mander, et al.

Application No. 08/287,108

Filed: August 8, 1994

METHOD AND APPARATUS FOR ORGANIZING INFORMATION IN A For: COMPUTER SYSTEM

Asst. Commissioner for Patents Washington, D.C. 20231

RESPONSE TO DECISION ON APPEAL

OK to enter Mulzion sir: In response to the Decision on Appeal in this application and in response to Examiner Feild's request for amended claims which have been allowed in the Decision on

Appeal, please enter the following amendment.

In the Decision on Appeal, claims 24, 31-33, 61 and 84-86 were found to be allowable. Because claims 24, 61 and 84-86 are all dependent claims which require at least one allowable independent claim for each set, the following amendment amends claims 24, 61 and 84 to make each of these independent claims, incorporating limitations of the rejected base independent claim (and intervening claims, if any).

Rejected claims 1-6, 8-23, 25-30, 34-60 and 62-83 have also been cancelled in this amendment.

### IN THE CLAIMS

Please cancel claims 1-6, 8-23, 25-30, 34-60 and 62-83 without prejudice. Please amend claims 24, 61 and 84 as indicated below.

03/28/00 16:39 FAX 408 720 9397

B.S.T.&Z.

1

Ø 003

| and the second second se |                                  |                                                                                           |
|----------------------------------------------------------------------------------------------------|----------------------------------|-------------------------------------------------------------------------------------------|
|                                                                                                    | 1 24.                            | A method [as in claim 17] for organizing information in a computer filing system          |
|                                                                                                    | 2                                | having a display device and a first plurality of documents, said method comprising:       |
|                                                                                                    | 3                                | displaying at some time on said display device a graphical representation of a first      |
| FI                                                                                                    | . 4                              | document and a graphical representation of a second document from said                    |
| 1-                                                                                                    | 5                                | first plurality of documents;                                                             |
|                                                                                                    | 6                                | creating a collection of documents comprising a second plurality of documents             |
|                                                                                                    | 7                                | having said first document and said second document;                                      |
|                                                                                                    | 8                                | determining for said collection at least one of (a) an internal collective representation |
|                                                                                                    | 9                                | or (b) a user defined specification, wherein said internal collective                     |
|                                                                                                    | 10                               | representation is based on internal representations of said first and said                |
|                                                                                                    | 11                               | second documents:                                                                         |
|                                                                                                    | 12                               | displaying a graphical representation of said collection of documents on said display     |
|                                                                                                    | 13                               | device: and                                                                               |
|                                                                                                    | 14                               | viewing at least one of the documents in said collection by displaying an indicia of      |
|                                                                                                    | 15                               | said at least one document by selecting, from said graphical representation               |
|                                                                                                    | 16                               | of said collection, said at least one document wherein said viewing                       |
|                                                                                                    | 17                               | comprises pointing a cursor on said display device at a graphical                         |
|                                                                                                    | 18                               | representation of one of said documents in said collection for a                          |
|                                                                                                    | 19                               | predetermined period of time to reveal an indicia of said document in said                |
|                                                                                                    | 20                               | collection and wherein said indicia has multiple pages for a multiple page                |
|                                                                                                    | 21                               | document and wherein the user views the multiple pages of said indicia by                 |
|                                                                                                    | 22                               | signaling to the computer to move from page to page of said indicia.                      |
|                                                                                                    | Contraction of the second second |                                                                                           |

2 3 4

 1 567.
 A method [as in claim 38] for organizing information in a computer system having a

 2
 display device, said method comprising:

displaying at some time on said display device a representation of a first document and a representation of a second document:

-2-

•

52

•

B.S.T.&Z.

| 5  | creating a collection of documents comprising said first and said second documents;     |
|----|-----------------------------------------------------------------------------------------|
| 6  | determining for said collection of documents at least one of (a) an internal collective |
| 7  | representation or (b) a first user defined specification, wherein said internal         |
| 8  | collective representation is based on internal representations of said first and        |
| 9  | second documents;                                                                       |
| 10 | displaying a graphical representation of said collection of documents; and              |
| 11 | determining a further internal representation of said collection when a third           |
| 12 | document is added to said collection based on one of: (a) an internal                   |
| 13 | representation of each of the documents in said collection, or (b) said first or        |
| 14 | a second user defined specification wherein said computer system has a                  |
| 15 | filing system having a graphical user interface and said method is performed            |
| 16 | in part by said filing system and wherein said representations of said first            |
| 17 | document and said second document are graphical representations and                     |
| 18 | wherein said further internal representation of said collection is one of said          |
| 19 | first and second user defined specifications defining a selected user defined           |
| 20 | specification and wherein the user indicates to said computer system to add             |
| 21 | a fourth item to said collection, which fourth item has an internal                     |
| 22 | representation which does not match said selected user defined                          |
| 23 | specification, and wherein, after the user has indicated to add said fourth             |
| 24 | item to said collection, said computer system prompts the user to determine             |
| 25 | whether the fourth item is to be added to said collection without modifying             |
| 26 | said selected user defined specification or the fourth item is to be added and          |
| 27 | said selected user defined specification is to be modified.                             |

Т

4. A method [as in claim 81] for organizing and viewing information in a computer

filing system having a display device and a first plurality of documents, said method
 comprising:

-3-

 $\mathbf{\mathcal{D}}$ 

2005

| -  |                                                                                         |
|----|-----------------------------------------------------------------------------------------|
| 4  | displaying a graphical iconic representation of a collection of said first plurality of |
| 5  | documents:                                                                              |
| б  | displaying a first indicia of a first document of said collection by selecting a first  |
| 7  | position from said graphical iconic representation said first indicia of said           |
| 8  | first document being selected for display regardless of said first position on          |
| 9  | said graphical iconic representation.                                                   |
| 10 | wherein said selecting from said graphical iconic representation comprises              |
| 11 | positioning a cursor on said graphical iconic representation, and further               |
| 12 | comprising:                                                                             |
| 13 | displaying in series a second indicia of a second document and a third                  |
| 14 | indicia of a third document by positioning said cursor first on a                       |
| 15 | second position on said graphical iconic representation next on a                       |
| 16 | third position on said graphical iconic representation.                                 |
|    |                                                                                         |

## <u>REMARKS</u>

The foregoing amendments leave only allowed claims in this application and accordingly the application should proceed to issuance.

Respectfully submitted,

BLAKELY, SOKOLOFF, TAYLOR & ZAFMAN

Date: Morch 28, 2000

James C. Scheller, Jr. Reg. No. 31,195

12400 Wilshire Boulevard Seventh Floor Los Angeles, California 90025-1026 (408) 720-8598

-4-

| 03/28/00 16:38 FAX 408 720 9397                                                                                 | B.S.T.&Z. 2001                                                                                                    |  |  |
|----------------------------------------------------------------------------------------------------|----------------------------------------------------------------------------------------------------|--|--|
| BLAKELY<br>SOKOLOFF<br>TAYLOR &<br>ZAFMAN<br>A Limited Liability<br>Partnership Including<br>Law Corporations   | 94086<br>phone                                                                                                    |  |  |
| Deliver to Examiner: Joe Feild                                                                                  |                                                                                                    |  |  |
|                                                                                                    | Fax No. (703) 308-5403                                                                                                    |  |  |
| FROM_BSTZ:                                                                                                    | U.S. PATENT & TRADEMARK OFFICE                                                                                                    |  |  |
| Attorney: James C. Scheller, Jr.                                                                                | Art Unit: 2776                                                                                                    |  |  |
| Reg. No.: 31,195<br>Phone No. (408) 720-8598                                                                    | Serial No.: 08/287,108<br>Filing Date: 8-8-94                                                                                                    |  |  |
| Operator: Connie Thayer                                                                                         |                                                                                                    |  |  |
| Page 1 of5_                                                                                                    | Our Ref No.: 04860.P0624C                                                                                                    |  |  |
| <u>Message:</u><br>Examiner Feild:<br>Attached please find a Response to Decisi                                 | ion on Appeal.                                                                                                    |  |  |
| he documents accompanying this facsimile transmissio<br>aylor & Zafman which is confidential or privileged. The | TIALITY NOTE<br>in contain information from the law firm of Blakely Sokoloff<br>Information is intended to be for the use of the individual or<br>t the intended recipient, be aware that any disclosure, |  |  |

Ti Ta e copying, distribution or use of the contents of this faxed information is prohibited. If you have received this facsimile in error, please notify us by telephone immediately so that we can arrange for the retrieval of the original documents at no cost to you.

IF YOU EXPERIENCE ANY DIFFICULTY IN RECEIVING THE ABOVE PAGES, PLEASE CALL (408) 720-8598 AND ASK FOR THE OPERATOR NAMED ABOVE.

| Certificate_of_Facsimile_Transmission                                                                     |                          |  |  |  |  |  |
|----------------------------------------------------------------------------------------------------|--------------------------|--|--|--|--|--|
| I hereby certify that this correspondence is being<br>and Trademarks Office in accordance with 37 CFF<br> | 3 § 1.6(d), on 3/28/2000 |  |  |  |  |  |
| Signature                                                                                                 |                          |  |  |  |  |  |

|                                                                                                    |                                               |                              |                                   | (HU)                               |  |
|----------------------------------------------------------------------------------------------------|-----------------------------------------------|------------------------------|-----------------------------------|------------------------------------|--|
| Notice of Allowability                                                                                                    | Application No.<br>08/287,108                 | Applicant(s)                 | MANDER                            | ET AL                              |  |
| Notice of Allowability                                                                                                    | Examiner<br>Joseph Fe                         | ild                          | Group Art Unit<br>2776            |                                    |  |
| All claims being allowable, PROSECUTION ON THE MERIT<br>herewith (or previously mailed), a Notice of Allowance and is<br>in due course.                                                                                                    |                                               |                              |                                   |                                    |  |
| X This communication is responsive to <u>Board Decision 10</u>                                                                                                    | 0/29/99; Amdt. E, filed                       | 1 3/29/00                    |                                   |                                    |  |
| X The allowed claim(s) is/are _24, 31-33, 61, and 84-86                                                                                                    |                                               |                              |                                   |                                    |  |
| The drawings filed on are acc                                                                                                    | entable                                       |                              |                                   |                                    |  |
|                                                                                                    |                                               |                              |                                   |                                    |  |
| Acknowledgement is made of a claim for foreign priority                                                                                                    |                                               |                              |                                   |                                    |  |
| All Some* None of the CERTIFIED copies o                                                                                                    | f the priority documer                        | nts have beer                | 1                                 |                                    |  |
| received.                                                                                                    |                                               |                              |                                   |                                    |  |
| received in Application No. (Series Code/Serial Nu                                                                                                    |                                               |                              |                                   |                                    |  |
| received in this national stage application from the                                                                                                    | e International Bureau                        | I (PCT Rule 1                | 7.2(a)).                          |                                    |  |
| *Certified copies not received:                                                                                                    |                                               |                              |                                   |                                    |  |
| Acknowledgement is made of a claim for domestic priori                                                                                                    | ty under 35 U.S.C. §                          | 119(e).                      |                                   |                                    |  |
| A SHORTENED STATUTORY PERIOD FOR RESPONSE to<br>THREE MONTHSOM THE "DATE MAILED" of this Office a<br>ABANDONMENT of this application. Extensions of time ma                                                                                                    | ction. Failure to time                        | ly comply will               | result in                         |                                    |  |
| Note the attached EXAMINER'S AMENDMENT or NOTIC<br>the oath or declaration is deficient. A SUBSTITUTE OAT                                                                                                    |                                               |                              |                                   | ch discloses that                  |  |
| X Applicant MUST submit NEW FORMAL DRAWINGS                                                                                                    |                                               |                              |                                   |                                    |  |
| because the originally filed drawings were declared b                                                                                                    | y applicant to be info                        | rmal.                        |                                   |                                    |  |
| M including changes required by the Notice of Draftsper<br>Paper No5.                                                                                                    | rson's Patent Drawing                         | Review, PT                   | 0-948, attache                    | d hereto or to                     |  |
| including changes required by the proposed drawing approved by the examiner.                                                                                                    | correction filed on                           |                              | , w                               | hich has been                      |  |
| including changes required by the attached Examiner                                                                                                    | 's Amendment/Comm                             | nent.                        |                                   |                                    |  |
| ldentifying indicia such as the application number (s<br>the drawings. The drawings should be filed as a sep<br>Draftsperson.                                                                                                    | ee 37 CFR 1.84(c)) s<br>arate paper with a ti | hould be wri<br>ansmittal le | itten on the re<br>ttter addresse | verse side of<br>d to the Official |  |
| Note the attached Examiner's comment regarding REQL                                                                                                    | IREMENT FOR THE                               | DEPOSIT OF                   | BIOLOGICAL                        | MATERIAL.                          |  |
| Any response to this letter should include, in the upper right hand corner, the APPLICATION NUMBER (SERIES CODE/SERIAL NUMBER). If applicant has received a Notice of Allowance and Issue Fee Due, the ISSUE BATCH NUMBER and DATE of the NOTICE OF ALLOWANCE should also be included. |                                               |                              |                                   |                                    |  |
| Attachment(s)                                                                                                    |                                               |                              |                                   |                                    |  |
| Notice of References Cited, PTO-892                                                                                                    |                                               |                              |                                   |                                    |  |
| Information Disclosure Statement(s), PTO-1449, Pap                                                                                                    | er No(s)                                      | _                            |                                   |                                    |  |
| Notice of Draftsperson's Patent Drawing Review, PTO-948                                                                                                    |                                               |                              |                                   |                                    |  |
| Notice of Informal Patent Application, PTO-152                                                                                                    |                                               |                              |                                   |                                    |  |
| □ Interview Summary, PTO-413                                                                                                    |                                               |                              |                                   |                                    |  |
| Examiner's Amendment/Comment                                                                                                    |                                               |                              |                                   | logart F.M                         |  |
| Examiner's Comment Regarding Requirement for De                                                                                                    | posit of Biological Ma                        | terial                       | /                                 | JOSEPH FEILD                       |  |
| Examiner's Statement of Reasons for Allowance                                                                                                    | ·····                                         |                              | (PR                               | IMARY EXAMINER<br>ART UNIT 2776    |  |

U. S. Patent and Trademark Office PTO-37 (Rev. 9-95)

Notice of Allowability

Part of Paper No. <u>33</u>

-----

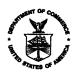

كارسد بالله فكمسار بتحر بالالا بالمعاد

UNITED STATES DErafTMENT OF COMMERCE Patent and Trademark Office

## NOTICE OF ALLOWANCE AND ISSUE FEE DUE

LM41/0406 BLAKELY, SOKOLOFF, TAYLOR & ZAFMAN 12400 WILSHIRE BLVD., SEVENTH FLOOR LOS ANGELES CA 90025

and the second second

| APPLICATION NO.     | FILING DATE | TOTAL CLAIMS  |                       | VIT ,  | DATE MAILED |
|---------------------|-------------|---------------|-----------------------|--------|-------------|
| 08/287,108          | 08/08/94    | 008           | FEILD, J              | 2776   | 04/06/00    |
| First Named MANDER, | ,           | <b>35 U</b> S | 8C 154(b) term ext. = | 0 Days |             |

TILE OF METHOD AND APPARATUS FOR ORGANIZING INFORMATION IN A COMPUTER SYSTEM

| ATTY'S DOCKET NO. | CLASS-SUBCLASS | BATCH NO. | APPLNI TYPE | SMALL ENTITY | FEE DUE   | DATE DUE            |
|-------------------|----------------|-----------|-------------|--------------|-----------|---------------------|
| 2 04860.P624      | C 707-52       | 6.000 K7  | 3 UTILITY   | NO           | \$1210.00 | • <b>`07/06</b> /00 |

۰.

THE APPLICATION IDENTIFIED ABOVE HAS BEEN EXAMINED AND IS ALLOWED FOR ISSUANCE AS A PATENT. PROSECUTION ON THE MERITS IS CLOSED.

SSUE FEE MUST BE PAID WITHIN <u>THREE MONTHS</u> FROM THE MAILING DATE OF THIS NOTICE OR THIS PLICATION SHALL BE REGARDED AS ABANDONED. <u>THIS STATUTORY PERIOD CANNOT BE EXTENDED.</u>

|   | OW TO RESPOND TO THIS NOTICE.                                                                                                    |                                                                                                    |
|---|----------------------------------------------------------------------------------------------------|----------------------------------------------------------------------------------------------------|
| / | Review the SMALL ENTITY status shown above.<br>If the SMALL ENTITY is shown as YES, verify your<br>current SMALL ENTITY status:                                                                                                    | If the SMALL ENTITY is shown as NO:                                                                                                    |
|   | <ul> <li>A. If the status is changed, pay twice the amount of the FEE DUE shown above and notify the Patent and Trademark Office of the change in status, or</li> <li>B. If the status is the same, pay the FEE DUE shown above.</li> </ul> | <ul> <li>A. Pay FEE DUE shown above, or</li> <li>B. File verified statement of Small Entity Status before, or with,</li> </ul>                                                                                                    |
| I | <ol> <li>Part B-Issue Fee Transmittal should be completed and r<br/>ISSUE FEE. Even if the ISSUE FEE has already been p<br/>should be completed and returned. If you are charging t</li> </ol>                                              | payment of 1/2 the FEE DUE shown above.<br>eturned to the Patent and Trademark Office (PTO) with your<br>baid by charge to deposit account, Part B Issue Fee Transmittal<br>he ISSUE FEE to your deposit account, section "4b" of Part |
|   | B-Issue Fee Transmittal should be completed and an ex                                                                                                    | tra copy of the form should be submitted.                                                                                                    |

III. All communications regarding this application must give application number and batch number. Please direct all communications prior to issuance to Box ISSUE FEE unless advised to the contrary.

IMPORTANT REMINDER: Utility patents issuing on applications filed on or after Dec. 12, 1980 may require payment of maintenance fees. It is patentee's responsibility to ensure timely payment of maintenance fees when due.

PATENT AND TRADEMARK OFFICE COPY PTOL-85 (REV. 10-96) Approved for use through 06/30/99. (0651-0033)

OW TO RESPOND TO THIS NOTICE.

\*U.S. GPO: 1999-454-457/24601

|                                                                                                    | 07-07-00 StGAU                                                                                                    | 277                                                     |
|----------------------------------------------------------------------------------------------------|----------------------------------------------------------------------------------------------------|---------------------------------------------------------|
|                                                                                                    | sign (+) inside this box [+]<br>PTO/SB/29 (12/97)<br>Approved for use through 09/30/00. OMB 0651-0032<br>Patent and Trademark Office: U.S. DEPARTMENT OF COMMERCE<br>ter the Paperwork Reduction Act of 1995, no persons are required to respond to a collection of information unless it displays a valid OMB control number.                                                                                                    | 1/25/0                                                  |
| Submicin origina                                                                                                    | Approved for use through 09/30/00. OMB 0651-0032 Patent and Trademark Office: U.S. DEPARTMENT OF COMMERCE for the Paperwork Reduction Act of 1995, no persons are required to respond to a collection of information unless it displays a valid OMB control number. CONTINUED PROSECUTION APPLICATION (CPA) REQUEST TRANSMITTAL I, and a duplicate for fee processing. ation or Divisional applications under 37 CFR 1.53(d)) CHECK BOX, if applicable: ation or Divisional applications under 37 CFR 1.53(d)) Assistant Commissioner for Patents Box CPA Washington, D.C. 20231                                                                                                    | RECE<br>JUL 10                                          |
|                                                                                                    | Box CPA<br>Washington, D.C. 20231                                                                                                    | MAILA                                                   |
| First Named Invent                                                                                                    | o04860.P0624C<br>orRichard Mander, et al<br>NoEL 431 891 524 US Total Pages3                                                                                                    |                                                         |
| filed on <u>August</u>                                                                                                    | secution application (CPA)) of prior application No: <u>08/287,108</u> ,<br>8, 1994_, entitled <u>METHOD AND APPARATUS FOR ORGANIZING INFORMATION IN</u>                                                                                                    |                                                         |
| A COMPUTER                                                                                                    | SYSTEM                                                                                                    |                                                         |
| 37 CFR 1.51(b) and file<br>filed on or after June 8,<br>C-I-P NOT PERMITTED<br>1.53(b).                                                                      | A continuation-in-part application cannot be filed as a CPA under 37 CFR 1.53(d), but must be filed under 37 CFR                                                                                                    | ·                                                       |
| filing date of the request<br>not to be abandoned.<br>ACCESS TO PRIOR AF<br>U.S.C. 122 to the exter<br>concerning, the prior all<br>applications in the file | IENT OF PRIOR APPLICATION: The filing of this CPA is a request to expressly abandon the prior application as of the<br>t for a CPA. 37 CFR 1.53(b) must be used to file a continuation, divisional, or continuation-in-part of an application that is<br>PLICATION: The filing of this CPA will be construed to include a waiver of confidentiality by the applicant under 35<br>t that any member of the public who is entitled under the provisions of 37 CFR 1.14 to access to, copies of, or information<br>plication may be given similar access to, copies of, or similar information concerning, the other application or<br>jacket.<br>ENT: In a CPA, no reference to the prior application is needed in the first sentence of the specification and none<br>a sentence referencing the prior application is submitted, it will not be entered. A request for a CPA is the specific<br>5 U.S.C. 120 and to every application assigned the application number identified in such request, 37 CFR 1.78(a). |                                                         |
|                                                                                                    | the unentered amendment previously filed on                                                                                                    |                                                         |
|                                                                                                    | liminary amendment is enclosed.                                                                                                    |                                                         |
|                                                                                                    | application is filed by fewer than all the inventors named in the prior application, 37 CFR 1.53(d)4.<br>LETE the following inventor(s) named in the prior nonprovisional application:                                                                                                    |                                                         |
|                                                                                                    | e inventor(s) to be deleted are set forth on a separate sheet attached hereto.<br>w power of attorney or authorization of agent (PTO/SB/81) is enclosed.                                                                                                    | 08<br>590.00 0P<br>78.00 0P                             |
| 5. <u>X</u> Infor<br>a.                                                                                                    | nation Disclosure Statement (IDS) is enclosed:<br>X PTO - 1449<br>X Copies of IDS Citations                                                                                                    | 11 0000091 08297108<br>690<br>78                        |
| 12/29/97                                                                                                    | -1-                                                                                                    | 07/10/2000 CV0 <del>111</del><br>01 FC:131<br>02 FC:102 |

-

٦

Please type a plus sign (+) inside this box [+]

Ius sign (+) inside this box [+] Approved for use through 09/30/00. OMB 0651-0032 Patent and Trademark Office: U.S. DEPARTMENT OF COMMERCE Under the Paperwork Reduction Act of 1995, no persons are required to respond to a collection of information unless it displays a valid OMB control number.

| CLAIMS                                                                                  |                                                            |                                                            |                               |                                |  |  |
|-----------------------------------------------------------------------------------------|------------------------------------------------------------|------------------------------------------------------------|-------------------------------|--------------------------------|--|--|
| (1) FOR                                                                                 | (2) NUMBER FILED                                           | (3) NUMBER EXTRA                                           | (4) RATE                      | (5) CALCULATIONS               |  |  |
| Total Claims<br>(37 CFR 1.16(c))<br>Independent                                         | <u> </u>                                                   | 0                                                          | X \$ <u>18.00</u> =           | \$ <u>0</u>                    |  |  |
| Claims<br>(37 CFR 1.16(b))                                                              | <u>     4                               </u>               | 1                                                          | X \$ <u>78.00</u> =           | \$_78.00                       |  |  |
| Multiple Depende                                                                        | ent Claims (if applicable) (37                             | CFR 1.16(d))                                               | + \$_0 =                      | \$ <u>0</u>                    |  |  |
|                                                                                         |                                                            |                                                            | BASIC FEE<br>(37 CFR 1.16(a)) | \$_690.00                      |  |  |
| Red                                                                                     | uction by 50% for filing by s                              | Total of above<br>mall entity (Note 37 CFR 1               |                               | \$_768.00<br>\$_0<br>\$_768.00 |  |  |
| 6 Sm                                                                                    | all entity status:                                         |                                                            |                               |                                |  |  |
| a.                                                                                      | A small entity stat                                        | tement is enclosed.                                        |                               |                                |  |  |
| . b.                                                                                    |                                                            | ement was filed in the pric<br>s still proper and desired. | or nonprovisional app         | lication                       |  |  |
| c.                                                                                      | Is no longer claim                                         | ed.                                                        |                               |                                |  |  |
|                                                                                         | e Commissioner is hereby a posit Account No. <u>02-266</u> |                                                            | yments or charge the          | e following fees to            |  |  |
| a.                                                                                      | Fees required unc                                          | ler 37 CFR 1.16.                                           |                               |                                |  |  |
| b.                                                                                      | Fees required und                                          | ler 37 CFR 1.17.                                           |                               |                                |  |  |
| c.                                                                                      | Fees required unc                                          | ler 37 CFR 1.18.                                           |                               |                                |  |  |
| 8. <u>X</u> Ac                                                                          | check in the amount of \$ _7                               | 68.00 is enclosed.                                         |                               |                                |  |  |
| 9. <u>x</u> Ot                                                                          | her: <u>Copy of postcard w</u>                             | th Express Mail Certificate                                | of Mailing                    |                                |  |  |
|                                                                                         |                                                            |                                                            | ·····                         |                                |  |  |
|                                                                                         | r application's corresponden                               | ce address will carry over to                              | this CPA UNLESS a ne          | w correspondence address is    |  |  |
| provide                                                                                 | d below.<br>10. NEV                                        |                                                            | E ADDRESS                     |                                |  |  |
| Custom                                                                                  | er Number or Bar Code Lat                                  | oel                                                        |                               | r Coda Label bara)             |  |  |
| OR (Insert Customer No. or Attach Bar Code Label here) New Correspondence Address Below |                                                            |                                                            |                               |                                |  |  |
| NAME                                                                                    |                                                            |                                                            |                               |                                |  |  |
| ADDRESS                                                                                 |                                                            |                                                            |                               |                                |  |  |
|                                                                                         | STATE _                                                    |                                                            |                               |                                |  |  |
| COUNTRY                                                                                 | TELEP                                                      | HONE                                                       | FAX                           |                                |  |  |
|                                                                                         | SIGNATURE OF APPLI                                         |                                                            | R AGENT REQU                  | IRED                           |  |  |

12/29/97

| · ·                                                                                                    | # 35                                                                                           |
|----------------------------------------------------------------------------------------------------|------------------------------------------------------------------------------------------------|
| -1                                                                                                    | 1/25/07                                                                                        |
| OVPE Docket No: 04860.P0624C                                                                                  | PatchECEIVED                                                                                   |
| IN THE UNITED STATES PATENT<br>In recapplication of:<br>Richard Mander, et al.<br>Application No.: 08/287,108 | TAND TRADEMARK OFFICE JUL 10 2009<br>TC 2700 MAIL ROOM<br>Examiner: J. Feild<br>Art Unit: 2776 |
| Filing Date: August 8, 1994                                                                                   |                                                                                                |
| For: METHOD AND APPARATUS FOR<br>ORGANIZING INFORMATION IN A                                                  | )                                                                                              |

Assistant Commissioner for Patents Washington, D.C. 20231

COMPUTER SYSTEM

### **INFORMATION DISCLOSURE STATEMENT**

Sir:

Enclosed is a copy of Information Disclosure Citation Form PTO-1449 together with copies of the documents cited on that form. It is respectfully requested that the cited documents be considered and that the enclosed copy of Information Disclosure Citation Form PTO-1449 be initialed by the Examiner to indicate such consideration and a copy thereof returned to applicant(s).

Pursuant to 37 C.F.R. § 1.97, the submission of this Information Disclosure Statement is not to be construed as a representation that a search has been made and is not to be construed as an admission that the information cited in this statement is material to patentability.

Pursuant to 37 C.F.R. § 1.97, this Information Disclosure Statement is being submitted under one of the following (as indicated by an "X" to the left of the appropriate paragraph):

<u>X</u> 37 C.F.R. §1.97(b).

37 C.F.R. §1.97(c). If so, then enclosed with this Information Disclosure Statement is one of the following:

A certification pursuant to 37 C.F.R. §1.97(e) or

A check for \$\_\_\_\_\_ for the fee under 37 C.F.R. § 1.17(p).

37 C.F.R. §1.97(d). If so, then enclosed with this Information Disclosure Statement are the following:

(1)A certification pursuant to 37 C.F.R. §1.97(e);

- (2) A petition requesting consideration of the Information Disclosure Statement; and
- \_ for the fee under 37 C.F.R. §1.17(i)  $(3)^{-1}$ A check for \$\_ for submission of the Information Disclosure Statement.

If there are any additional charges, please charge Deposit Account No. 02-2666.

Respectfully submitted,

BLAKELY, SOKOLOFF, TAYLOR & ZAFMAN LLP

2000 Dated:

· \*.

James C. Scheller, Jr. Reg. No. 31,195

12400 Wilshire Blvd. Seventh Floor Los Angeles, CA 90025-1026 (408) 720-8598

### EXPRESS MAIL CERTIFICATE OF MAILING

"Express Mail" mailing label number: EL 431 891 524 US

Date of Deposit: July 5, 2000

I hereby certify that I am causing this paper or fee to be deposited with the United States Postal Service "Express Mail Post Office to Addressee" service on the date indicated above and that this paper or fee has been addressed to the Assistant Commissioner for Patents, Washington, D. C. 20231

Connie Thayer (Typed or printed name of person mailing paper or fee)

Connie Thages

(Signature of person mailing paper or fee) -00

7-5

(Date signed)

| Form         PTO-1449         Atty         Doc           (Modified)         04860.P01 |            |                             |           | . /                        | NECEN                                     |                                                           |                                |               |                               |  |
|---------------------------------------------------------------------------------------|------------|-----------------------------|-----------|----------------------------|-------------------------------------------|-----------------------------------------------------------|--------------------------------|---------------|-------------------------------|--|
| List of Patents and Publications Statement<br>(Use several sheets if necessary)       |            |                             |           |                            |                                           |                                                           |                                |               |                               |  |
| (Use several sheets if necessary)                                                     |            |                             |           |                            |                                           | JUL 0 5 100 B<br>Filing Date: August 87 1994<br>2700 MAIL |                                |               |                               |  |
| REFE                                                                                  | RENCE      | DESI                        | GNATIC    |                            | U.S. PATENT                               | DOCUMEN                                                   | NTS                            |               | KOOM                          |  |
| Examir<br>Initials                                                                    | ner        |                             | Docume    | ent No.                    |                                           |                                                           | Class                          | Sub-<br>Class | Filing date<br>if appropriate |  |
| the-                                                                                  |            | AA                          | 5,442,7   | 78                         | Pedersen et al.                           |                                                           | 395                            | 600           | 11/12/1991                    |  |
| T Ø                                                                                   |            | AB                          | 5,442,7   | 795                        | Levine et al.                             |                                                           | 395                            | 800           | 11/19/1990                    |  |
|                                                                                       |            | AC<br>AD                    |           |                            |                                           |                                                           |                                |               | +                             |  |
|                                                                                       |            | AD                          |           |                            | -                                         |                                                           |                                |               |                               |  |
|                                                                                       |            | AF                          |           |                            |                                           |                                                           |                                |               |                               |  |
|                                                                                       |            | AG                          |           |                            |                                           |                                                           |                                |               |                               |  |
|                                                                                       |            | AH                          |           | <u>- x</u>                 |                                           |                                                           |                                |               |                               |  |
|                                                                                       |            | AI<br>AJ                    |           |                            |                                           |                                                           |                                |               |                               |  |
|                                                                                       |            | AK                          |           |                            |                                           | /                                                         |                                |               |                               |  |
|                                                                                       |            | AL                          |           |                            |                                           |                                                           |                                | _             |                               |  |
|                                                                                       |            | AM                          | ·         |                            |                                           |                                                           |                                |               |                               |  |
|                                                                                       |            | AN<br>AO                    |           |                            | +/                                        |                                                           |                                |               |                               |  |
|                                                                                       | ······     | AP                          |           |                            | -/                                        |                                                           | -                              |               |                               |  |
| No.                                                                                   | 1          | Docum                       | nent No.  | FOR                        | EIGN PATENT                               | DOCUMEN                                                   | TS<br>Class                    | Sub           | -Class Trans-                 |  |
|                                                                                       |            |                             |           | _/                         |                                           |                                                           |                                |               | lation                        |  |
|                                                                                       | AQ<br>AR   |                             |           | _/                         |                                           |                                                           |                                |               |                               |  |
|                                                                                       | AS         |                             |           | 1                          |                                           |                                                           |                                |               |                               |  |
|                                                                                       | AT         |                             |           | /                          |                                           |                                                           |                                |               |                               |  |
|                                                                                       | AU         | L                           | /         | /                          |                                           |                                                           | <u></u>                        |               |                               |  |
|                                                                                       |            | ОТН                         | ER AR     | r (includi                 | ng Author, Titl                           | e, Date, Pe                                               | rtinent Pag                    | ges, etc.)    | )                             |  |
|                                                                                       | AV         |                             |           |                            |                                           |                                                           |                                |               |                               |  |
|                                                                                       | AW         |                             | _/        |                            |                                           |                                                           |                                |               |                               |  |
|                                                                                       | AX         |                             | <u> </u>  |                            |                                           |                                                           |                                |               |                               |  |
|                                                                                       | AY         |                             | <u> </u>  |                            |                                           |                                                           |                                |               |                               |  |
|                                                                                       | AZ         |                             | !         |                            |                                           |                                                           |                                |               |                               |  |
| Exami                                                                                 | - A        | Zeli                        | 120       |                            | Date Considere                            | 7/26/0                                                    | 10                             |               | Or Draw line                  |  |
| EXAM<br>throug<br>applica                                                             | h citation | nitial if re<br>n if not ir | n conform | considered,<br>nance and r | whether or not cita<br>not considered. In | ation is in confe<br>clude copy of t                      | ormance with<br>this form with | h next com    | munication to                 |  |

~

7

•

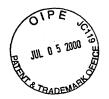

# RECEIVED JUL 10 2000 TC 2700 MAIL ROOM

## EXPRESS MAIL CERTIFICATE OF MAILING

"Express Mail" mailing label number: <u>EC 431 891 524 US</u> Date of Deposit: <u>Jucy 5, 2000</u> I hereby certify that I am causing this paper or fee to be deposited with the United States Postal Service "Express Mail Post Office to Addressee" service on the date indicated above and that this paper or fee has been addressed to the Assistant Commissioner for Patents, Washington, D. C. 20231

(Typed or printed name of person mailing paper or fee) Comme These

(Signature of person mailing paper or fee)

(Date signed)

1

1

| <u>.</u> |
|----------|
| ·        |
|          |
|          |
|          |
|          |
|          |
|          |
| 216      |
| .00      |
|          |
|          |
|          |
|          |
|          |
|          |
|          |
|          |
|          |
|          |
|          |
|          |
|          |
|          |
|          |
|          |
|          |

93.

аў., Ха 0K

|                                                                                                    | Second Second Second Second Second Second Second Second Second Second Second Second Second Second Second Second |                            |                                 | 1.2                            |  |  |  |
|----------------------------------------------------------------------------------------------------|----------------------------------------------------------------------------------------------------|----------------------------|---------------------------------|--------------------------------|--|--|--|
| ······································                                                                                                    | Application No. Applicat(s)                                                                                     |                            |                                 |                                |  |  |  |
| Notice of Allowshility                                                                                                    | 08/287,108                                                                                                    |                            | MANDER ET AL                    |                                |  |  |  |
| Notice of Allowability                                                                                                    | Examiner<br>Joseph F                                                                                            | Group Art Unit<br>2776     |                                 |                                |  |  |  |
| All claims being allowable, PROSECUTION ON THE N<br>herewith (or previously mailed), a Notice of Allowance<br>in due course.                                                                                                    |                                                                                                    |                            |                                 |                                |  |  |  |
| X This communication is responsive to <u>Request for</u>                                                                                                    | CPA and IDS, each filed 7                                                                                       | /5/00                      |                                 |                                |  |  |  |
| X The allowed claim(s) is/are <u>24, 31-33, 61, and 84-</u>                                                                                                    | 86                                                                                                    |                            |                                 | ,                              |  |  |  |
| The drawings filed ona                                                                                                    | e acceptable.                                                                                                   |                            |                                 |                                |  |  |  |
| <ul> <li>Acknowledgement is made of a claim for foreign pr</li> <li>All Some* None of the CERTIFIED con</li> <li>received.</li> </ul>                                                                                                    |                                                                                                    |                            | n                               |                                |  |  |  |
| received in Application No. (Series Code/Series)                                                                                                    | ial Number)                                                                                                    |                            |                                 |                                |  |  |  |
| received in this national stage application from the stage application from the stage application f |                                                                                                    |                            | 17.2(a)).                       |                                |  |  |  |
| *Certified copies not received:                                                                                                    |                                                                                                    | - (· - · · · · · · · ·     |                                 |                                |  |  |  |
| Acknowledgement is made of a claim for domestic                                                                                                    | priority under 35 U.S.C. §                                                                                      | 119(e).                    |                                 |                                |  |  |  |
| A SHORTENED STATUTORY PERIOD FOR RESPONSE to comply with the requirements noted below is set to EXPIRE <b>THREE MONTHS</b> OM THE "DATE MAILED" of this Office action. Failure to timely comply will result in ABANDONMENT of this application. Extensions of time may be obtained under the provisions of 37 CFR 1.136(a).                                                                                                    |                                                                                                    |                            |                                 |                                |  |  |  |
| ☐ Note the attached EXAMINER'S AMENDMENT or N<br>the oath or declaration is deficient. A SUBSTITUTE                                                                                                    |                                                                                                    |                            |                                 | ch discloses that              |  |  |  |
| X Applicant MUST submit NEW FORMAL DRAWING                                                                                                    | S                                                                                                    |                            |                                 |                                |  |  |  |
| because the originally filed drawings were decla                                                                                                    | red by applicant to be info                                                                                     | ormal.                     |                                 |                                |  |  |  |
| Including changes required by the Notice of Dra<br>Paper No5.                                                                                                    | ftsperson's Patent Drawing                                                                                      | g Review, PT               | O-948, attached                 | i hereto or to                 |  |  |  |
| including changes required by the proposed drawing correction filed on, which has been approved by the examiner.                                                                                                    |                                                                                                    |                            |                                 |                                |  |  |  |
| including changes required by the attached Exa                                                                                                    | miner's Amendment/Comr                                                                                          | nent.                      |                                 |                                |  |  |  |
| Identifying indicia such as the application numb<br>the drawings. The drawings should be filed as<br>Draftsperson.                                                                                                    |                                                                                                    |                            |                                 |                                |  |  |  |
| Note the attached Examiner's comment regarding F                                                                                                    | REQUIREMENT FOR THE                                                                                             | DEPOSIT O                  | F BIOLOGICAL                    | MATERIAL.                      |  |  |  |
| Any response to this letter should include, in the upper<br>CODE/SERIAL NUMBER). If applicant has received a<br>and DATE of the NOTICE OF ALLOWANCE should als                                                                                                    | Notice of Allowance and Is                                                                                      | PLICATION I<br>ssue Fee Du | NUMBER (SERI<br>e, the ISSUE BA | ES<br>ATCH NUMBER              |  |  |  |
| Attachment(s)                                                                                                    |                                                                                                    |                            |                                 |                                |  |  |  |
| Notice of References Cited, PTO-892                                                                                                    |                                                                                                    |                            |                                 |                                |  |  |  |
| [X] Information Disclosure Statement(s), PTO-1449                                                                                                    | , Paper No(s). <u>35</u>                                                                                        | _                          |                                 |                                |  |  |  |
| Notice of Draftsperson's Patent Drawing Review, PTO-948                                                                                                    |                                                                                                    |                            |                                 |                                |  |  |  |
| Notice of Informal Patent Application, PTO-152                                                                                                    |                                                                                                    |                            |                                 |                                |  |  |  |
| Interview Summary, PTO-413                                                                                                    |                                                                                                    |                            |                                 |                                |  |  |  |
| Examiner's Amendment/Comment                                                                                                    | Examiner's Amendment/Comment                                                                                    |                            |                                 |                                |  |  |  |
| Examiner's Comment Regarding Requirement for a second second s | or Deposit of Biological Ma                                                                                     | aterial                    | /                               | IOSEPH FEILD                   |  |  |  |
| Examiner's Statement of Reasons for Allowance                                                                                                    | 2                                                                                                    |                            | ika ki<br>A                     | MARY EXAMINER<br>ART UNIT 2776 |  |  |  |
| . S. Patent and Trademark Office<br>TO-37 (Rev. 9-95) N                                                                                                    | otice of Allowability                                                                                           |                            | Part of                         | Paper No. 36                   |  |  |  |

----

.....

724 FH 416 APMW0025727

÷ĝ

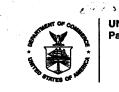

3.7

1

UNITED STATES BEPARTMENT OF COMMERCE Patent and Trademark Office

na de mar

-1

Last Beat Solar

### NOTICE OF ALLOWANCE AND ISSUE FEE DUE

TM31/1016 BLAKELY, SOKOLOFF, TAYLOR & ZAFMAN 12400 WILSHIRE BLVD., SEVENTH FLOOR LOS ANGELES CA 90025

| APPLIC                   | CATION NO. | FILING DATE | TOTAL CLAIMS | EXAMINER AND GROUP ART UNIT |      | DATE MAILED |
|--------------------------|------------|-------------|--------------|-----------------------------|------|-------------|
|                          | 08/287,108 | 08/08/94    | 008          | FEILD, J                    | 2176 | 5 10/16/00  |
| First Named<br>Applicant | MANDER,    |             | 35           | USC 154(b) term ext. =      | 0 Da | ays.        |

TITLE OF INVENTION METHOD AND APPARATUS FOR ORGANIZING INFORMATION IN A COMPUTER SYSTEM

| ATTY'S D | OCKET NO. | CLASS-SUBCLASS | BATCH NO. | APPL | N. TYPE | SMALL ENTITY | FEE DUE   | DATE DUE |
|----------|-----------|----------------|-----------|------|---------|--------------|-----------|----------|
| 2        | 04860.Pe  | 524C 707       | -526.000  | 173  | UTILI   | TY NO        | \$1240.00 | 01/16/01 |

THE APPLICATION IDENTIFIED ABOVE HAS BEEN EXAMINED AND IS ALLOWED FOR ISSUANCE AS A PATENT. PROSECUTION ON THE MERITS IS CLOSED.

THE ISSUE FEE MUST BE PAID WITHIN <u>THREE MONTHS</u> FROM THE MAILING DATE OF THIS NOTICE OR THIS APPLICATION SHALL BE REGARDED AS ABANDONED. <u>THIS STATUTORY PERIOD CANNOT BE EXTENDED.</u>

.

## HOW TO RESPOND TO THIS NOTICE:

| If the SMALL ENTITY is shown as YES, verify your current SMALL ENTITY status:                                                                                                    | If the SMALL ENTITY is shown as NO:                                                                                                    |
|----------------------------------------------------------------------------------------------------|----------------------------------------------------------------------------------------------------|
| <ul> <li>A. If the status is changed, pay twice the amount of the FEE DUE shown above and notify the Patent and Trademark Office of the change in status, or</li> <li>B. If the status is the same, pay the FEE DUE shown above.</li> </ul> | <ul> <li>A. Pay FEE DUE shown above, or</li> <li>B. File verified statement of Small Entity Status before, or with,<br/>payment of 1/2 the FEE DUE shown above.</li> </ul>               |
| ISSUE FEE. Even if the ISSUE FEE has already been                                                                                                    | application number and batch number.                                                                                                    |
| maintenance fees. It is pater<br>fees when due.                                                                                                    | Dications filed on or after Dec. 12, 1980 may require payment of<br>thee's responsibility to ensure timely payment of maintenance<br>REMARK OFFICE COPY<br>*U.S. GPO: 1999-454-457724601 |
|                                                                                                    |                                                                                                    |

Patent

Docket No: 04860.P0624C

IN THE UNITED STATES PATENT AND TRADEMARK OFFICE

In re Application of:

Richard Mander, et al.

Application No.: 08/287,108

Filing Date: August 8, 1994

For: METHOD AND APPARATUS FOR ORGANIZING INFORMATION IN A COMPUTER SYSTEM

Asst. Commissioner for Patents Washington, D.C. 20231

## SUBMISSION OF FORMAL DRAWINGS

Dear Sir:

Transmitted herewith is a complete set of formal drawings, comprising twenty-eight (28) sheets and sixty-three (63) figures for the above-identified application.

Respectfully submitted, BLAKELY, SOKOLOFF, TAYLOR & ZAFMAN

Examiner: J. Feild

Issue Batch No.: T73

Date Of NOA: October 16, 2000

Art Unit: 2176

2001 Date:

James C. Scheller, Jr. Reg. No. 31,195

12400 Wilshire Boulevard Seventh Floor Los Angeles, CA 90025-1026 (408) 720-8598

> 724 FH 418 APMW0025729

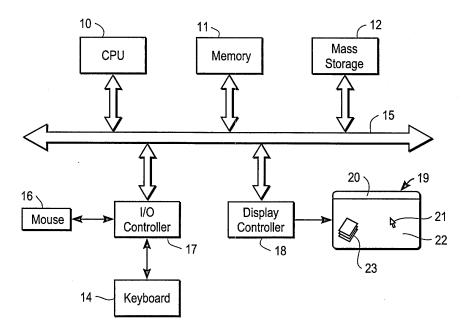

.

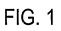

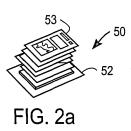

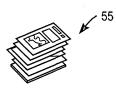

FIG. 2b

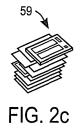

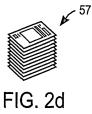

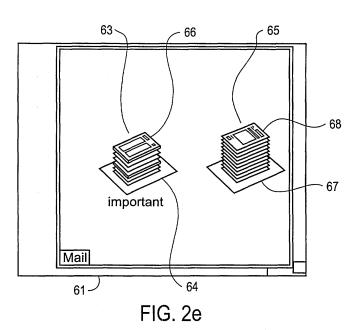

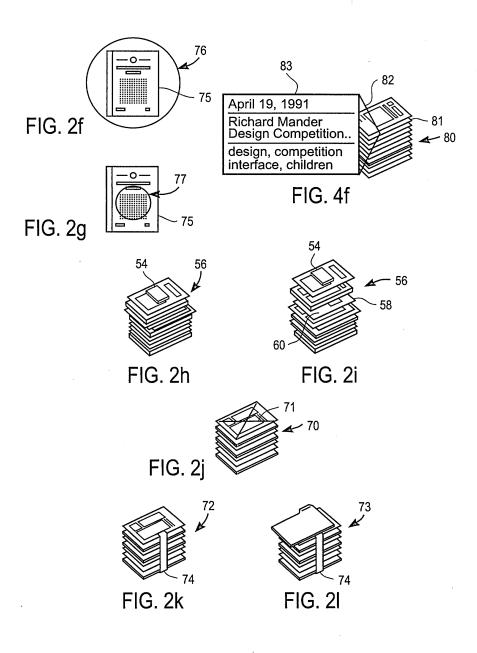

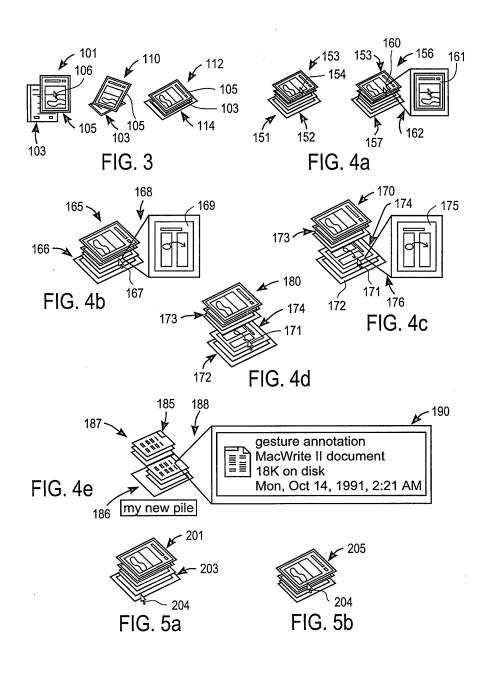

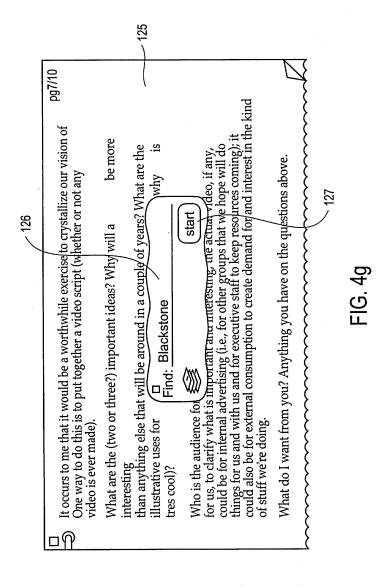

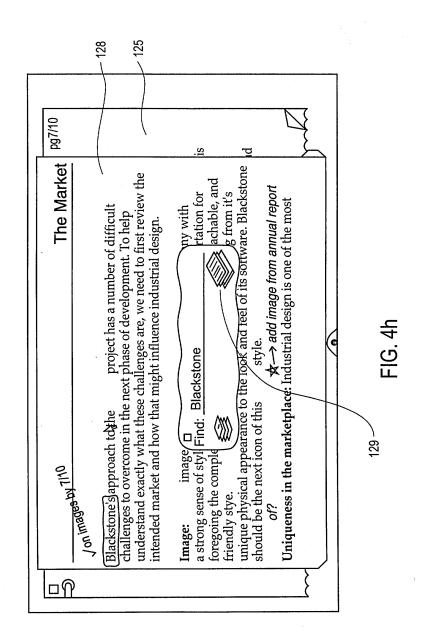

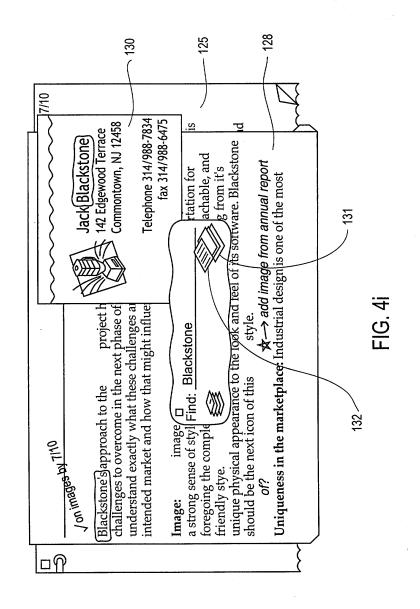

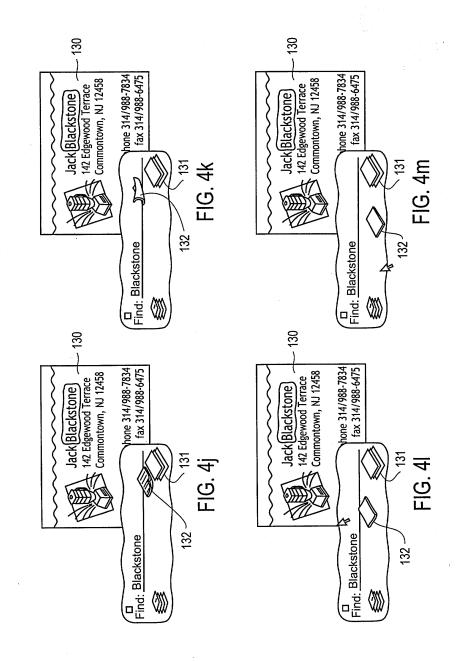

R) E

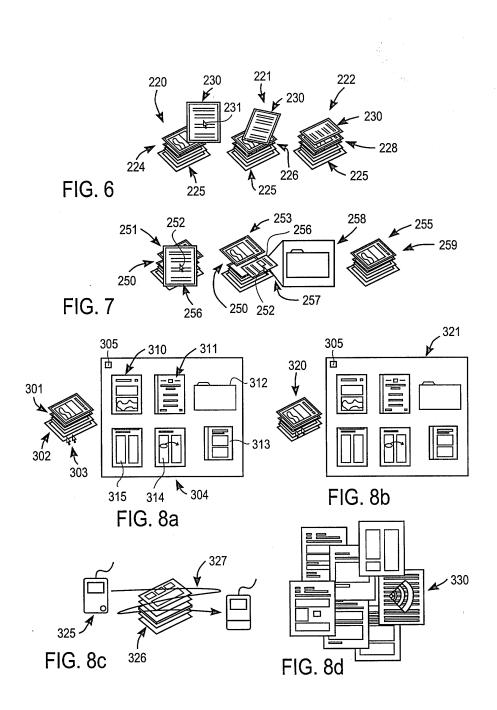

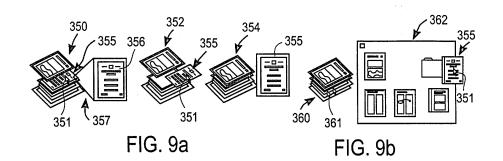

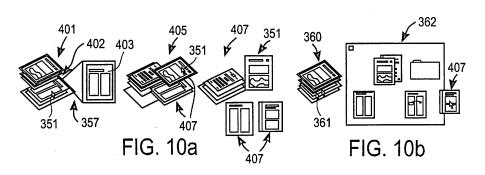

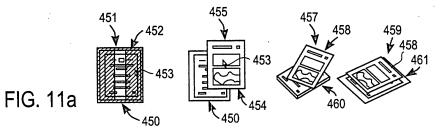

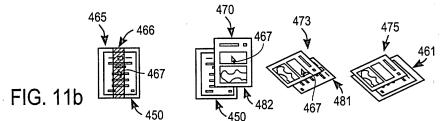

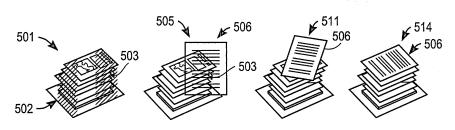

FIG. 12a

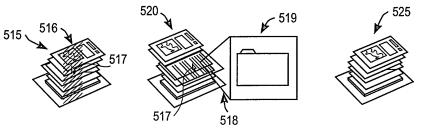

FIG. 12b

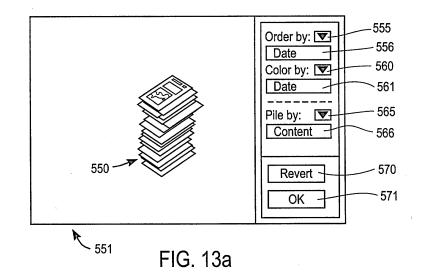

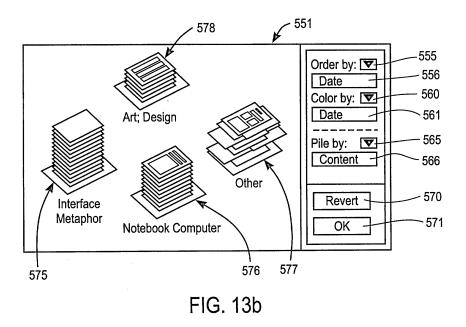

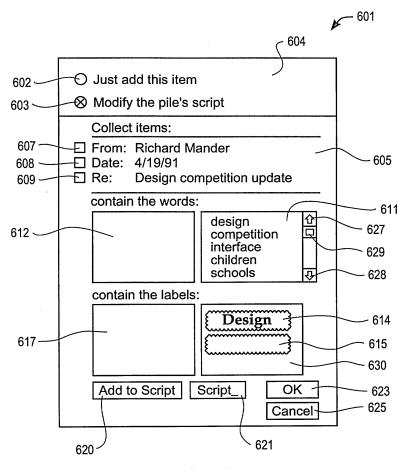

FIG. 14

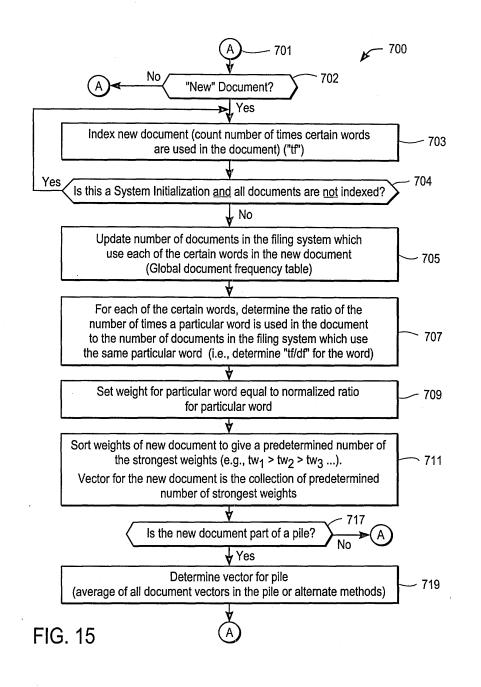

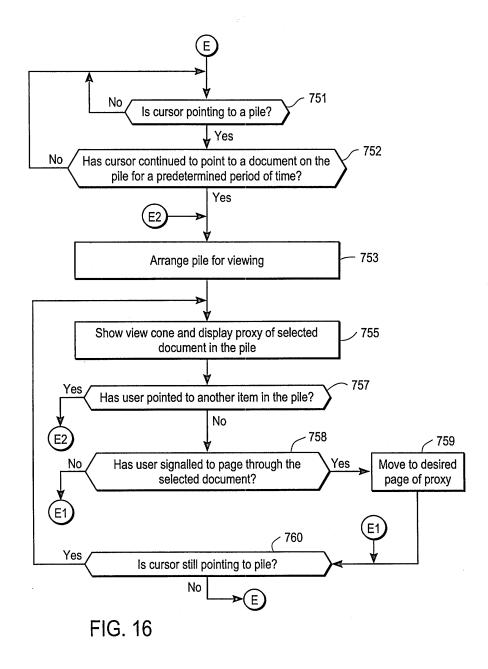

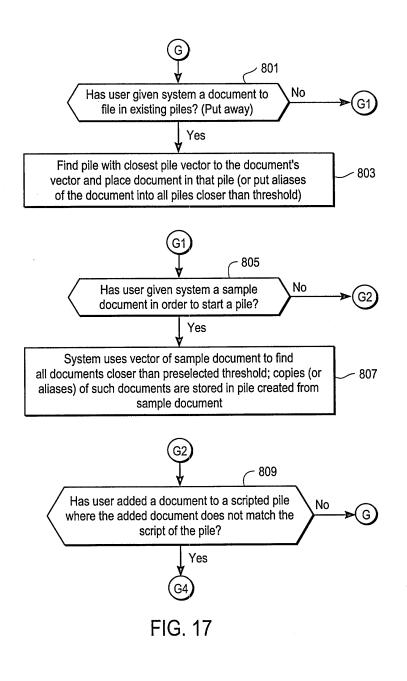

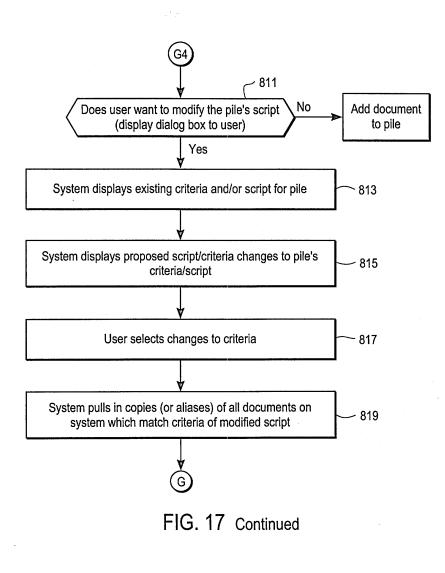

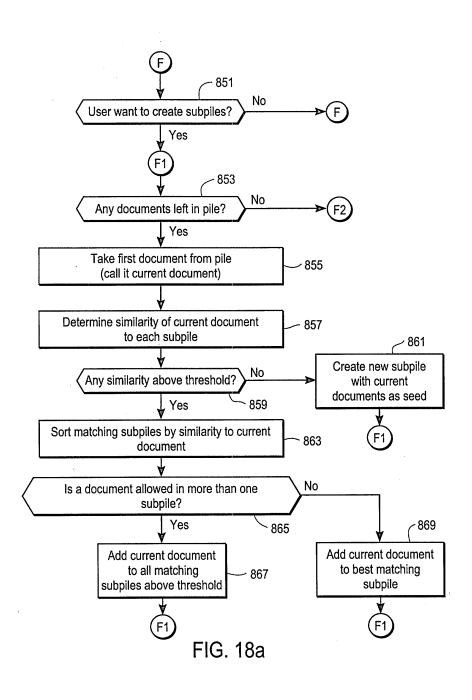

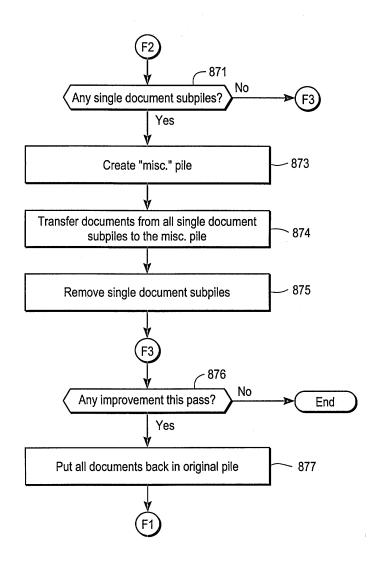

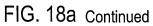

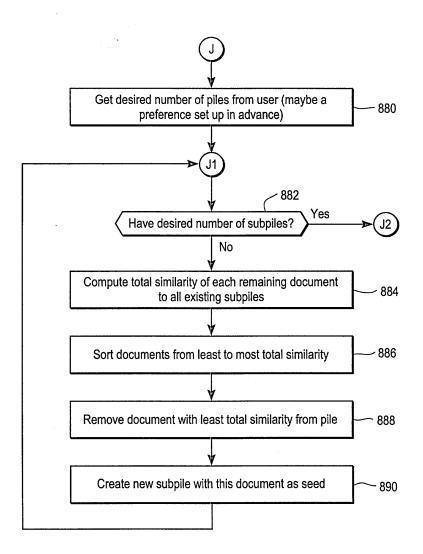

FIG. 18b

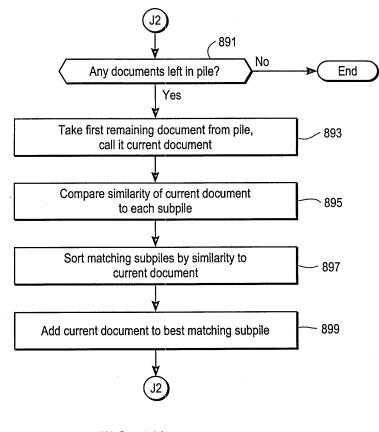

----

FIG. 18b Continued

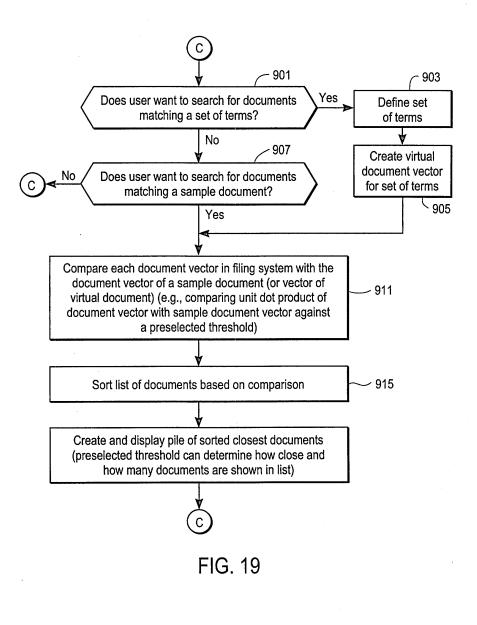

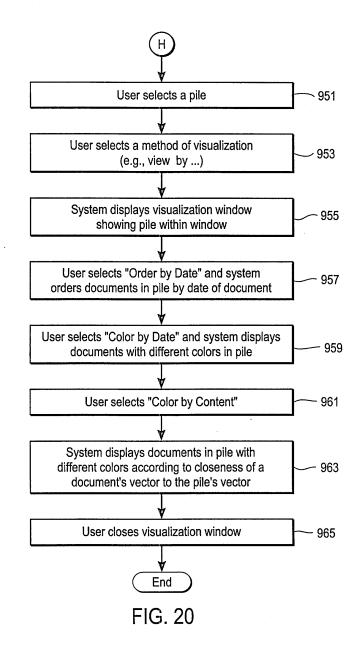

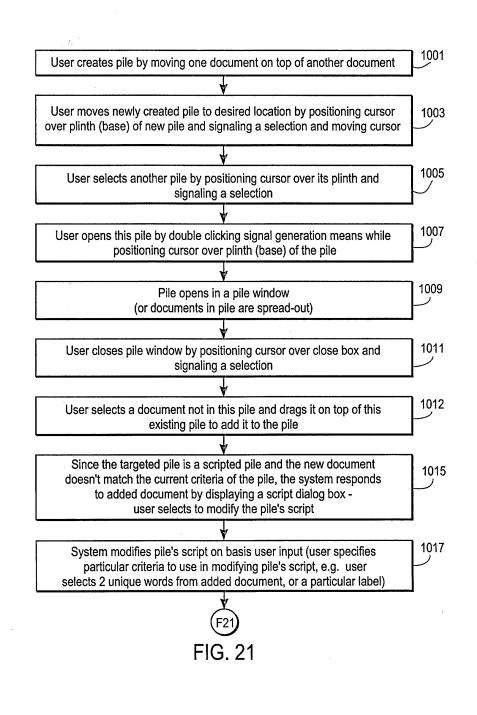

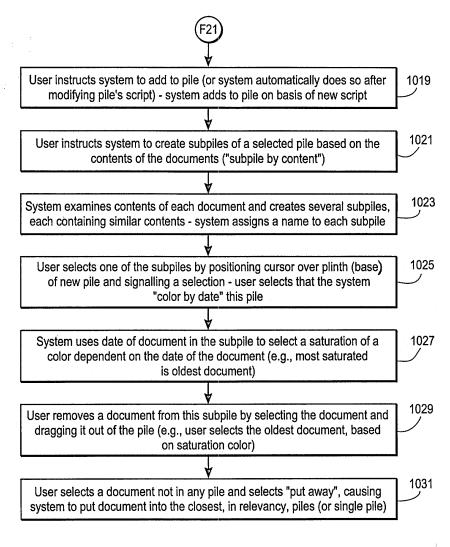

FIG. 21 Continued

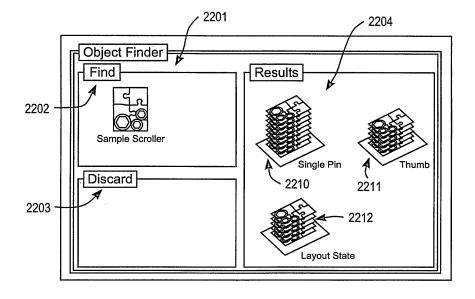

FIG. 22a

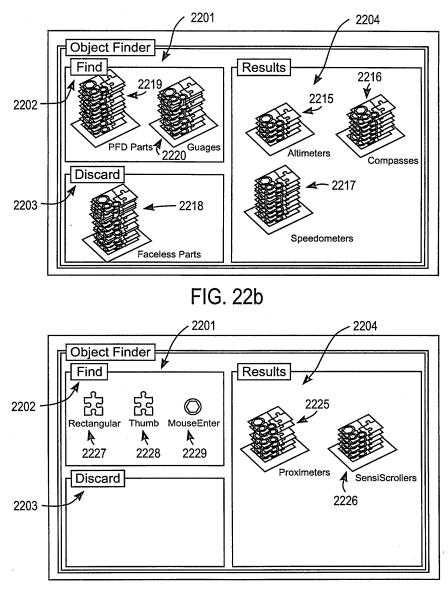

FIG. 22c

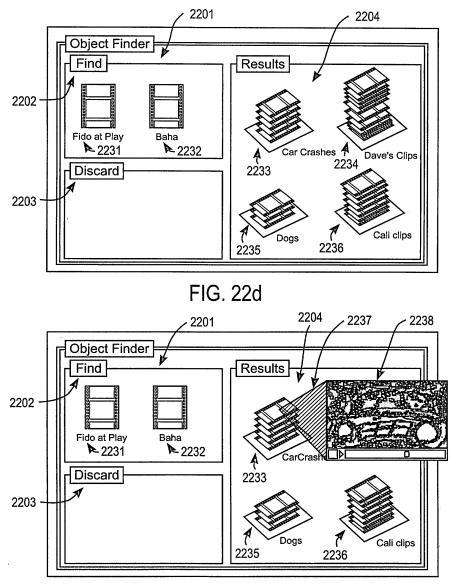

FIG. 22e

| Complete and mail this form, together with applicable fees, to:<br>Box ISSUE FEE<br>Assistant Commissioner for Patents<br>Washington, D.C. 20231<br>All N 1 9 2007<br>ALLING INSTRUCTIONS: This form should be used for transmitting the ISSUE FEE. Blocks 1                                                                                                    |                                                                                                    |                                                                                                    |                                                                                                    |                                                                                                    |                                                                                                    |                                                                                                    |  |  |  |  |
|----------------------------------------------------------------------------------------------------|----------------------------------------------------------------------------------------------------|----------------------------------------------------------------------------------------------------|----------------------------------------------------------------------------------------------------|----------------------------------------------------------------------------------------------------|----------------------------------------------------------------------------------------------------|----------------------------------------------------------------------------------------------------|--|--|--|--|
| ough 4 should be completed whe<br>ceipt, the Patent, advance orden<br>respondence address as indicat<br>activing a new correspondence<br>attreanance are notifications.<br>RRENT CORRESPONDENCE ADDRES<br>BLAKELY,<br>12400 WIL                                                                                                    | e appropriate. All further or<br>and notification of maintee<br>ad unless corrected below<br>address; and/or (b) indice<br>S(Note: Legibly mark-up with any<br>SOKOLOFF, TA'<br>SHIRE BLVD.,                                                                                                    | Note: The certificate of m<br>malings of the issue Fee<br>for any other accompanyle<br>assignment or formal draw<br>Cen<br>I hereby certify that this is<br>the United States Postal<br>mail in an envelope addre<br>the date indicated below.                                                         | nal paper, such as an<br>certificate of malling.<br>being deposited with<br>ostage for first class                                                                                                    |                                                                                                    |                                                                                                    |                                                                                                    |  |  |  |  |
| LUS ANGEL                                                                                                    | ES CA 90025                                                                                                    |                                                                                                    |                                                                                                    | Connie Thaye<br>Connie Th<br>January 16,                                                                                                    | ezer                                                                                                    | (Depositor's name)<br>(Signature)<br>(Date)                                                                  |  |  |  |  |
| APPLICATION NO.                                                                                                    | FILING DATE                                                                                                    | TOTAL CLAIMS                                                                                                    |                                                                                                    | EXAMPLER AND ORCH?                                                                                                    | ARTUNIT                                                                                                    | DATE MAILED                                                                                                  |  |  |  |  |
|                                                                                                    | 8 08/08/94                                                                                                    | 008                                                                                                    | FEILD,                                                                                                    | Ţ                                                                                                    | $217\epsilon$                                                                                                    | 5 10/16/00                                                                                                   |  |  |  |  |
| Trst Named                                                                                                    |                                                                                                    |                                                                                                    |                                                                                                    |                                                                                                    |                                                                                                    |                                                                                                    |  |  |  |  |
| EOF                                                                                                    |                                                                                                    | 35 US                                                                                                    | SC 154(                                                                                                    | b) term ext.                                                                                                    | = 0 Da                                                                                                    | IVS.                                                                                                    |  |  |  |  |
| ATTYS DOCKET NO.                                                                                                    |                                                                                                    | 26.000 T7:                                                                                                    | 2. For printing                                                                                                    | SMALL ENTITY                                                                                                    | FEE DUE<br>\$1240.00                                                                                                    |                                                                                                    |  |  |  |  |
| 2 04860 . P6<br>Change of correspondence addre<br>Use of PTO form(s) and Custome<br>Change of correspondence ad<br>PTO/S8/122) attached.                                                                                                    | 24C 707-5<br>ss or Indication of * Fee Add<br>r Number are recommended<br>dress (or Change of Corresp                                                                                                    | 26.000 T7:<br>ress" (37 CFR 1.363).<br>, but not required.<br>ondence Address form                                                                                                    | 3 UT I<br>2. For printing<br>(1) the names<br>attorneys or a<br>the name of<br>member a reg<br>and the names<br>attorneys or ag<br>name will be p                                                                                         | LITY NO<br>on the patent front page, list<br>of up to 3 registered patent<br>gents OR, alternatively, (2)<br>a single firm (having as a<br>jatered attorney or agent)<br>of up to 2 registered patent<br>gents. If no name is listed, no<br>rinted.                                                                                                    | \$1240.00<br>1 <u>BLAKELY</u><br>TAYLOR<br>2<br>3                                                                                                    | 01/16/01<br>, <u>SOKOLOFF</u> ,<br>& ZAFMAN                                                                  |  |  |  |  |
| 2 04860.P6     Change of correspondence addre     Use of PTO form(s) and Custome     Change of correspondence ad     PTO/SB/122) attached.     "Fee Address" indication (or "F     ASSIGNEE NAME AND RESIDE     PLEASE NOTE: Unless an assignment,     ASSIGNEE NAME AND RESIDE     Being submitted un     filing an assignment.     (A) NAME OF ASSIGNEE     (B) RESIDENCE: (CITY & STAT     Please check the appropriate as | 24C 707-5:<br>es or indication of * Fee Add<br>r Number are recommended<br>dress (or Change of Corresp<br>ee Address* Indication form<br>NCE DATA TO BE PRINTE!<br>nee is identified below, no a<br>appropiats when an assign<br>der separate cover. Computer,<br>E OR COUNTRY) Cup es<br>signee category indicated be<br>n or other private group entit | 26.000 T7:<br>ress' (37 CFR 1.363).<br>, but not required.<br>ondence Address form<br>PTO/SE/47) attached.<br>DON THE PATENT (print<br>asignee data will appear of<br>ment has been previously<br>stion of this form is NOT a<br>Inc.<br>crtino, Califo<br>kow (will not be printed on<br>y government | 3 UT I<br>2. For printing<br>(1) the names of<br>stormys or a<br>the name of<br>member a re-<br>and the names<br>attornys or ag<br>name will be p<br>tor type)<br>on the patent.<br>submitted to<br>substitue for<br>prnia<br>the patent) | LITY NO<br>on the patent front page, list<br>of up to 3 registered patent<br>genes OR, alternatively, (2)<br>a single firm (having as a<br>justand attomey or agent)<br>so fup to 2 registered patent<br>pents. If no name is listed, no<br>rinted.<br>4a. The following fees are e<br>of Patents and Tradema<br>(2) Issue Fee<br>(2) Advance Order - # of<br>DEPOSIT ACCOUNT N<br>(ENCLOSE AN EXTRA<br>(2) Issue Fee<br>(2) Advance Order - # of<br>DEPOSIT ACCOUNT N<br>(ENCLOSE AN EXTRA | \$1240.00<br>1_BLAKELY<br>TAYLOR<br>2<br>3<br>accosed (make check)<br>uts);<br>1 Copies_ <u>ten (1</u><br>5ficiency in these fees<br>uUMBER_02-266<br>. COPY OF THIS FOR | 0 1 / 1 6 / 0 1     SOKOLOFF,     & ZAFMAN     payable to Commissioner     0) should be charged to:     6 M) |  |  |  |  |

Ţ

-

| Serial No. <u>08 2</u><br>xaminer-GAU <u>Feild</u> | 87/08 Prepared<br>- 2/76 Date<br>No. of qu | by <u>OB</u>      | Tracking Number   |         |
|----------------------------------------------------|--------------------------------------------|-------------------|-------------------|---------|
| .xaminer-GAU <u>Feild</u>                          | - 2176 Date                                |                   |                   |         |
| · · · · · · · · · · · · · · · · · · ·              | No. of qu                                  | 2-1-01            | Week Date         |         |
| · · · · · · · · · · · · · · · · · · ·              |                                            | eries /           |                   |         |
|                                                    |                                            |                   |                   |         |
|                                                    | J                                          | ACKET             |                   |         |
| a. Serial No.                                      | f. Foreign Priority                        | k. Print Claim(s) | p. PTO-1449       |         |
| b. Applicant(s)                                    | g. Disclaimer                              | I. Print Fig.     | q. PTOL-85b       |         |
| c. Continuing Data                                 | h. Microfiche Appendix                     | m. Searched Colun | <b>~</b>          |         |
| d. PCT                                             | i. Title                                   | n. PTO-270/328    | s? sheets/Figs    |         |
| e. Domestic Priority                               | j. Claims Allowed                          | o. PTO-892        | t. Other          |         |
| SPECIFICATION                                      | MESSAGE                                    | innal             |                   | 7       |
| a. Page Missing                                    |                                            | ~u~p=             |                   | -       |
| b. Text Continuity                                 | (1) The ALA.                               | Shan con          | tain Hup) Chink   | 50      |
| c. Holes through Data                              | IBA'S & IBh                                | SALA IPI          | RI) Chart alking  |         |
| d. Other Missing Text                              | hrid NO ARI                                | attion 0.9        | hard Dimenson     |         |
| e. Illegible Text                                  | be in the                                  | Asauin            | and interest      |         |
| . Duplicate Text                                   | Alacina ala                                | Lilu and          | Sandle.           |         |
| g. Brief Description                               | freeder all                                | apy and           | - TUSKINC:        |         |
| h. Sequence Listing                                |                                            | n                 | The second second |         |
| F                                                  |                                            | par               | Le you.           |         |
| i. Appendix                                        |                                            | (                 | 0                 |         |
| j. Amendments                                      |                                            | <u>C</u>          |                   |         |
| k. Other                                           | •                                          | ····              |                   |         |
|                                                    |                                            |                   |                   | -       |
| a. Claim(s) Missing                                |                                            |                   |                   | -       |
| b. Improper Dependency                             |                                            | <u></u>           | <u></u>           |         |
|                                                    |                                            |                   |                   |         |
| c. Duplicate Numbers                               |                                            |                   |                   |         |
| d. Incorrect Numbering                             |                                            | -P-1-             | initials (12)8    |         |
| e. Index Disagrees                                 | RESPONSE                                   | - Blan            | the               |         |
| f. Punctuation                                     |                                            | <u>l</u>          | BORAN .           |         |
| g. Amendments                                      | · · · · · · · · · · · · · · · · · · ·      |                   | C                 |         |
| h. Bracketing                                      |                                            |                   |                   |         |
| i. Missing Text                                    | ······································     |                   |                   | _       |
| j. Duplicate Text                                  | ÷                                          |                   | ·····             |         |
| k. Other                                           |                                            |                   |                   |         |
|                                                    |                                            |                   |                   | _       |
| 1                                                  |                                            | <u></u>           | <b></b>           | <u></u> |

·

| WITES OF . |  |
|------------|--|

UNITED STA, DEPARTMENT OF COMMERCE Patent and Trademark Office Address: COMMISSIONER OF PATENTS AND TRADEMARKS Washington, D.C. 20231

| APPLICATION FILING DATE     |                             | FIRST NAMED APPLICANT   | ATTORNE    | Y DOCKET NO. |
|-----------------------------|-----------------------------|-------------------------|------------|--------------|
| 08/287,108                  | 08/08/94 MAN                | DER                     | R (        | 04860.P624   |
|                             |                             |                         | EXAMI      | NER          |
| BLAKELY, SOK                | OLOFF, TAYLOR &             | 7512/0307 I<br>ZAFMAN _ | ARTEUNILD, | PAPER NUMBER |
| 12400 WILSHI<br>LOS ANGELES | RE BLVD., SEVEN<br>CA 90025 | TH FLOOR                |            | 38           |

03/07/01

### NOTICE OF DRAWING REQUIREMENTS

Corrected/substituted drawings for the above-identified application, received in the PTO on 1 - 19 - 01, are still considered informal for the reason(s) identified on the attached Form PTO-948.

Applicant has the time remaining in the reply period set in the Notice of Allowability or Notice of Drawing Requirements mailed \_\_\_\_\_\_\_\_ to overcome the objections raised in the attached Form PTO-948. This reply period may be extended under the provisions of 37 CFR 1.136(a) by filing the appropriate request and fee before the end of the six month statutory period for reply.

The PTO delayed in reviewing the corrected drawings. Applicant is given A ONE MONTH TIME PERIOD from the date of this Notice to provide corrected drawings. EXTENSIONS OF THIS TIME PERIOD MAY BE GRANTED UNDER 37 CFR 1.136(a).

ATTACHMENT: PTO-948

| RGy                         | 3-2-01 |
|-----------------------------|--------|
| Patent and Trademark Office | Date   |

FORM PTO-455 (REV. 9-97)

\*U.S. GPO: 1997-433-214/70301

Form PTO 948 (Rev. 8-98)

U.S. DEPARTMENT OF COMMERCE - Patent and Trademark Office Application No. 281 108

NOTICE OF DRAFTSPERSON'S PATENT DRAWING REVIEW

 $\mathcal{C}_{\mathcal{S}} = \left\{ \mathcal{M} \in \mathcal{D} \mid \mathcal{S} \mid \mathcal{S} \in \mathcal{S}^{(n)}, \mathcal{U}_{\mathcal{S}} \in \mathcal{S}^{(n)}, \mathcal{U}_{\mathcal{S}}$ 

The drawing(s) filed (insert date)  $\left[ -19 - 01 \right]_{are:}$ A.  $\Box$  approved by the Draftsperson under 37 CFR 1.84 or 1.152. B.  $\Box$  objected to by the Draftsperson under 37 CFR 1.84 or 1.152 for the reasons indicated below. The Examiner will require submission of new, corrected drawings when necessary. Corrected drawing must be sumitted according to the instructions on the back of this notice.

| 1. DRAWINGS. 37 CFR 1.84(a): Acceptable categories of drawings: | 8. ARRANGEMENT OF VIEWS. 37 CFR 1.84(f)                         |          |
|-----------------------------------------------------------------|-----------------------------------------------------------------|----------|
| Black ink, Color.                                               | Words do not appear on a horizontal, left-to-right fashio       | n        |
| Color drawings are not acceptable until petiton is granted.     | when page is either upright or turned so that the top           |          |
| Fig(s)                                                          | becomes the right side, except for graphs. Fig(s)               |          |
| Pencil and non black ink not permitted. Fig(s)                  | 9. SCALE. 37 CFR 1.84(k)                                        |          |
| 2. PHOTOGRAPHS. 37 CFR 1.84 (b)                                 | Scale not large enough to show mechanism without                |          |
| 1 full-tone set is required. Fig(s)                             | crowding when drawing is reduced in size to two-thirds          | in       |
| Photographs not properly mounted (must use brystol board or     | reproduction.                                                   |          |
| photographic double-weight paper). Fig(s)                       | Fig(s)                                                          |          |
| Foor quality (half-tone). Fig(s)                                | <ol><li>CHARACTER OF LINES, NUMBERS, &amp; LETTERS.</li></ol>   |          |
| 3. TYPE OF PAPER. 37 CFR 1.84(e)                                | 37 CFR 1.84(i)                                                  |          |
| Paper not flexible, strong, white, and durable.                 | Lines, numbers & letters not uniformly thick and well           |          |
| Fig(s)                                                          | defined, clean, durable, and black (poor line quality).         |          |
| Erasures, alterations, overwritings, interlineations,           | Fig(s)                                                          |          |
| folds, copy machine marks not accepted. Fig(s)                  | 11. SHADING. 37 CFR 1.84(m)                                     |          |
| Mylar, velum paper is not acceptable (too thin).                | Solid black areas pale. Fig(s)                                  |          |
| Fig(s)                                                          | Solid black shading not permitted. Fig(s)                       |          |
| 4. SIZE OF PAPER. 37 CFR 1.84(f): Acceptable sizes:             | Shade lines, pale, rough and blurred. Fig(s)                    | <u> </u> |
| 21.0 cm by 29.7 cm (DIN size A4)                                | <ol><li>NUMBERS, LETTERS, &amp; REFERENCE CHARACTERS.</li></ol> |          |
| 21.6 cm by 27.9 cm (8 1/2 x 11 inches)                          | 37 CFR 1.84(p)                                                  |          |
| All drawing sheets not the same size.                           | Numbers and reference characters not plain and legible          |          |
| Sheet(s)                                                        | Fig(s)                                                          |          |
| Drawings sheets not an acceptable size. Fig(s)                  | Figure legends are poor. Fig(s)                                 |          |
| 5. MARGINS. 37 CFR 1.84(g): Acceptable margins:                 | Numbers and reference characters not oriented in the            |          |
|                                                                 | same direction as the view. 37 CFR 1.84(p)(1)                   |          |
| Top 2.5 cm Left 2.5cm Right 1.5 cm Bottom 1.0 cm                | Fig(s)                                                          |          |
| SIZE: A4 Size                                                   | English alphabet not used. 37 CFR 1.84(p)(2)                    |          |
| Top 2.5 cm Left 2.5 cm Right 1.5 cm Bottom 1.0 cm               | Figs                                                            |          |
| SIZE: 8 1/2 x 11                                                | Numbers, letters and reference characters must be at le         | ast      |
| Margins not acceptable. Fig(s)                                  | .32 cm (1/8 inch) in height. 37 CFR 1.84(p)(3)                  |          |
| Top (T) Left (L)                                                | Fig(s)                                                          |          |
| Right (R) Bottom (B)                                            | 13. LEAD LINES. 37 CFR 1.84(q)                                  |          |
| 6. VIEWS. 37 CFR 1.84(h)                                        | Lead lines cross each other. Fig(s)                             |          |
| REMINDER: Specification may require revision to                 | Lead lines missing. Fig(s)                                      |          |
| correspond to drawing changes.                                  | 14. NUMBERING OF SHEETS OF DRAWINGS. 37 CFR 1.84                |          |
| Partial views. 37 CFR 1.84(h)(2)                                | Sheets not numbered consecutively, and in Arabic nume           | erals    |
| Brackets needed to show figure as one entity.                   | beginning with number 1. Sheet(s)                               |          |
| Fig(s)                                                          | 15. NUMBERING OF VIEWS. 37 CFR 1.84(u)                          |          |
| Views not labeled separately or properly.                       | Views not numbered consecutively, and in Arabic nume            | rais,    |
| Fig(s)                                                          | beginning with number 1. Fig(s)                                 |          |
| Enlarged view not labeled separetely or properly.               | 16. CORRECTIONS. 37 CFR 1.84(w)                                 |          |
| Fig(s)                                                          | Corrections not made from prior PTO-948                         |          |
| 7. SECTIONAL VIEWS. 37 CFR 1.84 (h)(3)                          |                                                                 |          |
| Hatching not indicated for sectional portions of an object.     | 17. DESIGN DRAWINGS. 37 CFR 1.152                               |          |
| Fig(s)                                                          | Surface shading shown not appropriate. Fig(s)                   |          |
| Sectional designation should be noted with Arabic or            | Solid black shading not used for color contrast.                |          |
| Roman numbers. Fig(s)                                           | Fig(s)                                                          |          |
|                                                                 |                                                                 |          |
|                                                                 |                                                                 |          |
| <u></u>                                                         |                                                                 |          |
| COMMENTS                                                        |                                                                 |          |
| USE OF CONTIN                                                   | UED UN NOT ACCYTA                                               | BLE      |
| 1 USE OF CONTRO                                                 |                                                                 |          |
|                                                                 |                                                                 |          |
|                                                                 |                                                                 |          |
|                                                                 |                                                                 |          |
|                                                                 |                                                                 |          |
| L                                                               |                                                                 |          |
|                                                                 |                                                                 |          |

| REVIEWER              | BGRay      | DATE_ | 3-2-01 | TELEPHONE NO |
|-----------------------|------------|-------|--------|--------------|
|                       | $\bigcirc$ |       |        |              |
| ATTACHMENT TO PAPER N | 10         |       |        |              |

## 724 FH 450 APMW0025761

# INFORMATION ON HOW TO EFFECT DRAWING CHANGES

62.54

and the

21.10

#### 1. Correction of Informalities--37 CFR 1.85

File new drawings with the changes incorporated therein. The application number or the title of the invention, inventor's name, docket number (if any), and the name and telephone number of a person to call if the Office is unable to match the drawings to the proper application, should be placed on the back of each sheet of drawings in accordance with 37 CFR 1.84(c). Applicant may delay filing of the new drawings until receipt of the Notice of Allowability (PTOL-37). Extensions of time may be obtained under the provisions of 37 CFR 1.136. The drawing should be filed as a separate paper with a transmittal letter addressed to the Drawing Processing Branch.

#### 2. Timing for Corrections

Applicant is required to submit **acceptable** corrected drawings within the three-month shortened statutory period set in the Notice of Allowability (PTOL-37). If a correction is determined to be unacceptable by the Office, applicant must arrange to have acceptable corrections resubmitted within the original three-month period to avoid the necessity of obtaining an extension of time and paying the extension fee. Therefore, applicant should file corrected drawings as soon a possible.

Failure to take corrective action within set (or extended) period will result in **ABANDONMENT** of the Application.

#### 3. Corrections other than Informalities Noted by the Drawing Review Branch on the Form PTO-948

All changes to the drawings, other than informalities noted by the Drawing Review Branch, **MUST** be approved by the examiner before the application will be allowed. No changes will be permitted to be made, other than correction of informalities, unless the examiner has approved the proposed changes.

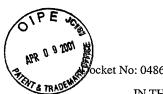

cket No: 04860.P0624C

Patent

IN THE UNITED STATES PATENT AND TRADEMARK OFFICE #39M

In re Application of:

Richard Mander, et al.

Application No.: 08/287,108

Filing Date: August 8, 1994

For: METHOD AND APPARATUS FOR ORGANIZING INFORMATION IN A COMPUTER SYSTEM

Asst. Commissioner for Patents Washington, D.C. 20231

# Issue Batch No.: T73

Examiner: J. Feild

Art Unit: 2176

Date Of NOA: October 16, 2000

## **RESPONSE TO NOTICE OF DRAWING REQUIREMENTS**

Dear Sir:

In response to a Notice of Drawing Requirements mailed March 7, 2001, Applicants hereby submit another set of formal drawings, comprising twenty-eight (28) sheets and sixty-three (63) figures for the above-identified application.

> Respectfully submitted, BLAKELY, SOKOLOFF, TAYLOR & ZAFMAN

5 Date: 2001

James C. Scheller, Jr. Reg. No. 31,195

12400 Wilshire Boulevard Seventh Floor Los Angeles, CA 90025-1026 (408) 720-8300

| FIRST CLASS CERTIFICAT<br>I hereby certify that this correspondence is being deposited with<br>mail with sufficient postage in an envelope addressed to the As<br>D.C. 20231 on: <u>Apr11 5, 2001</u><br>Date of Deposit | the United States Postal Service as first class |
|----------------------------------------------------------------------------------------------------|-------------------------------------------------|
| Connie Thayer                                                                                                    |                                                 |
| Connic Name of Person Mailing Correspondence                                                                                                    | 4-5-01                                          |
| Signature                                                                                                    | Date                                            |

10-00

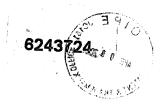

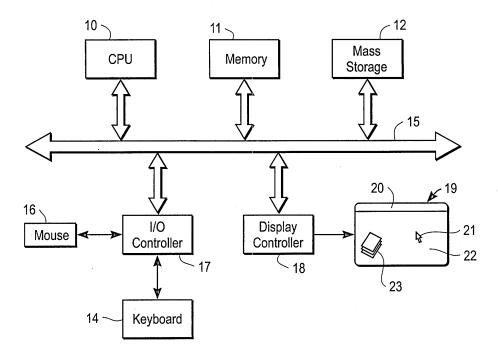

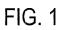

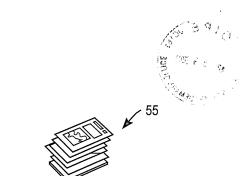

- 57

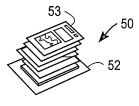

FIG. 2a

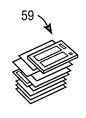

FIG. 2d

FIG. 2b

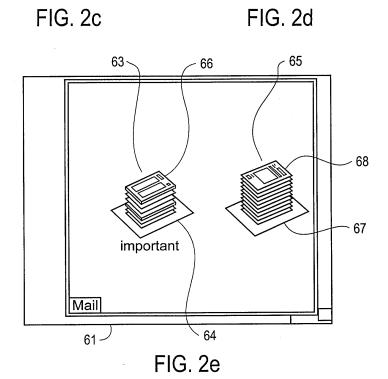

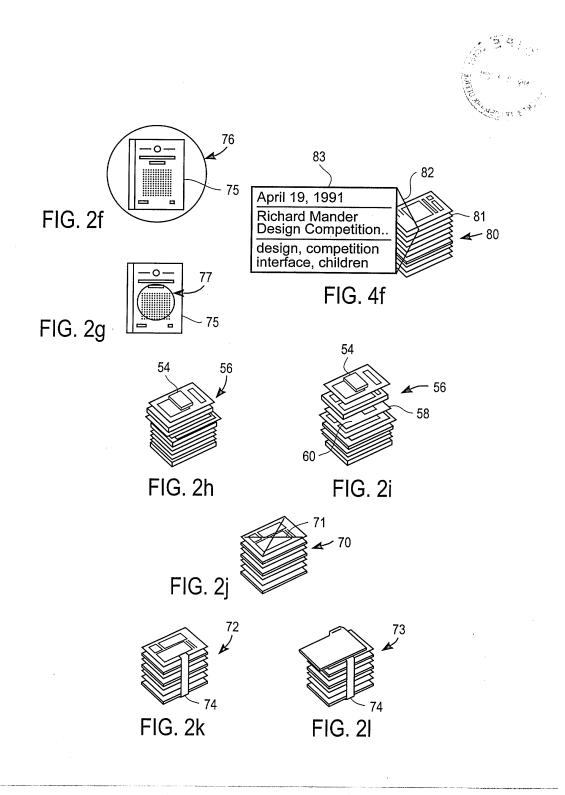

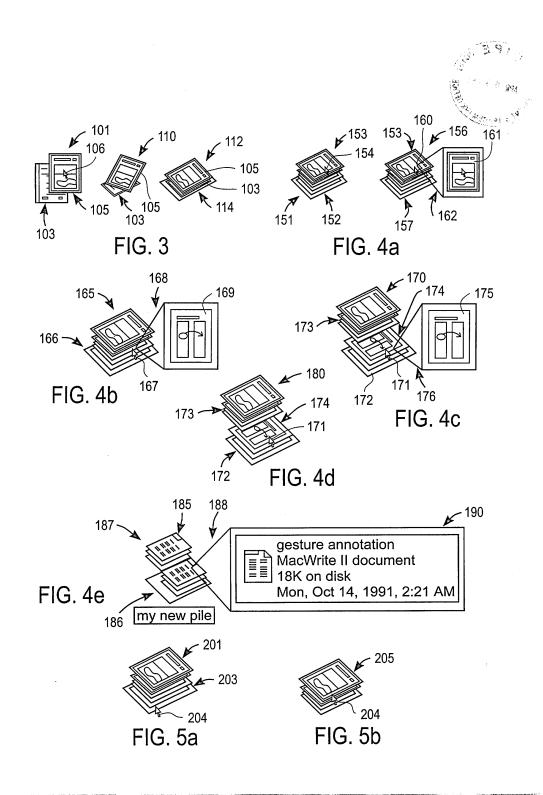

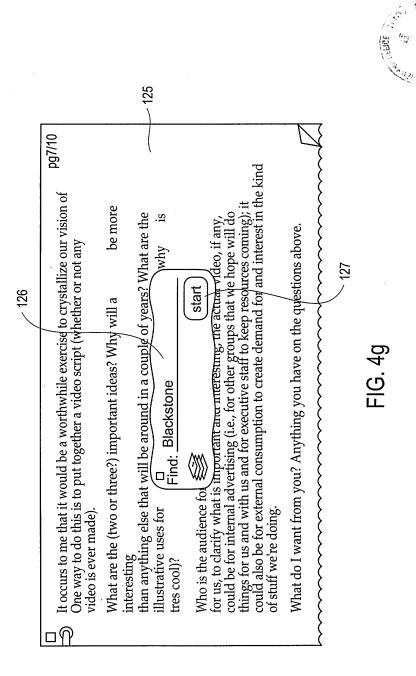

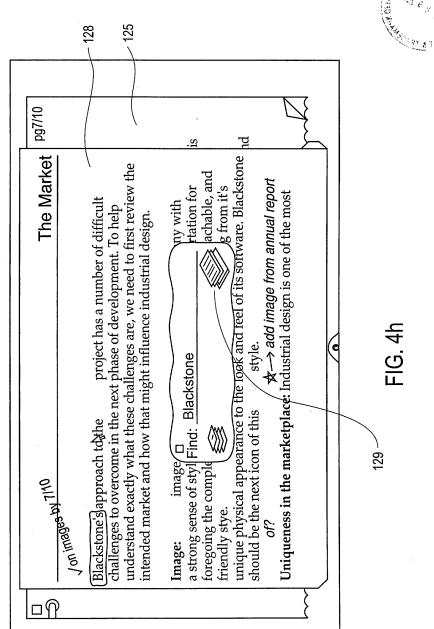

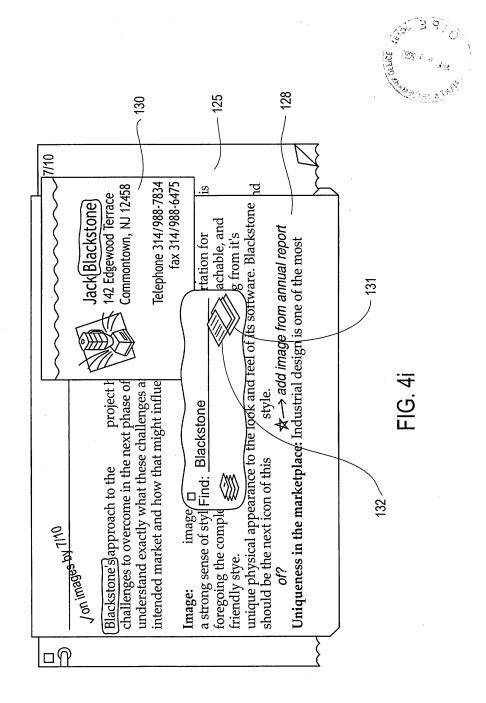

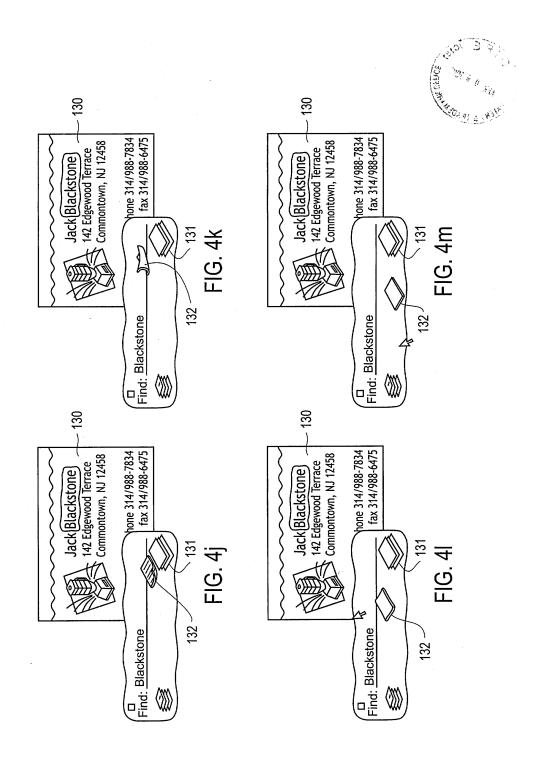

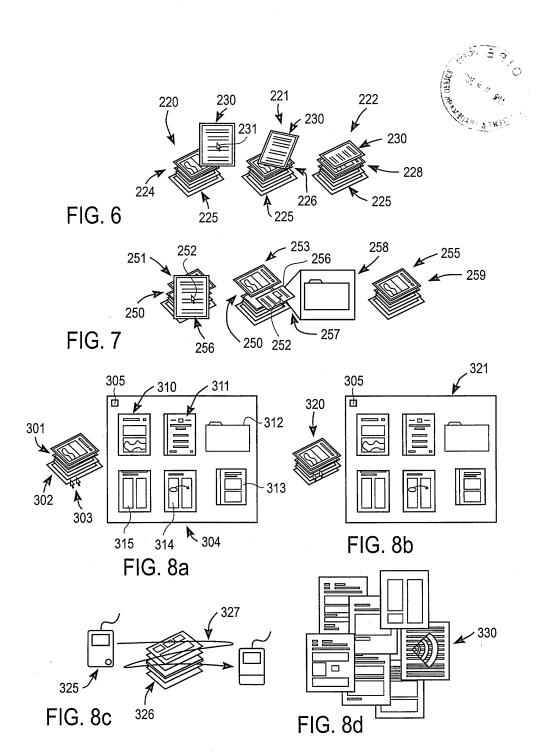

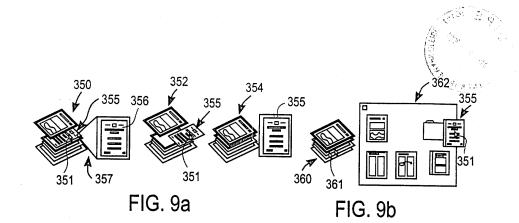

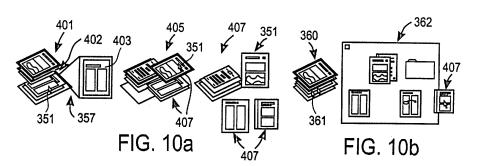

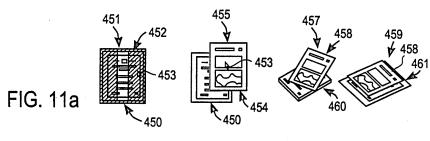

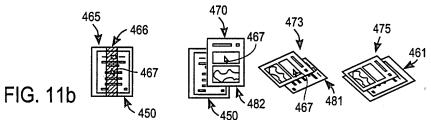

724 FH 462 APMW0025773

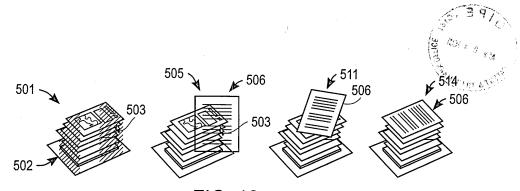

FIG. 12a

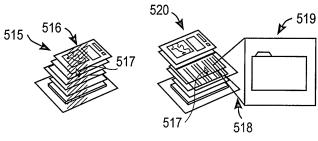

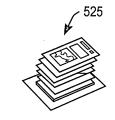

FIG. 12b

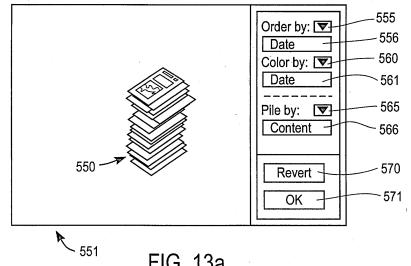

FIG. 13a

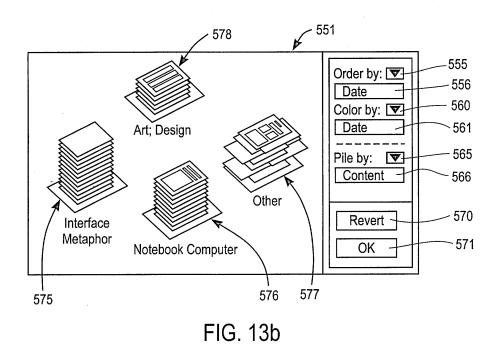

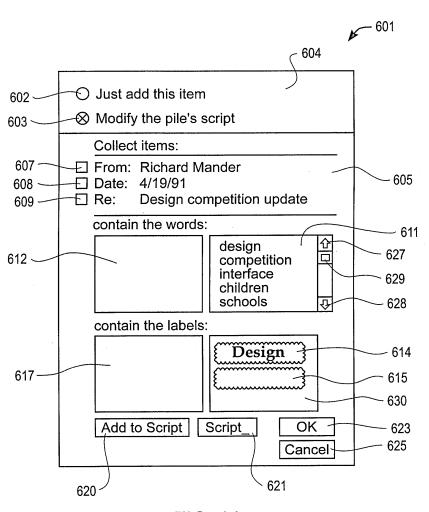

FIG. 14

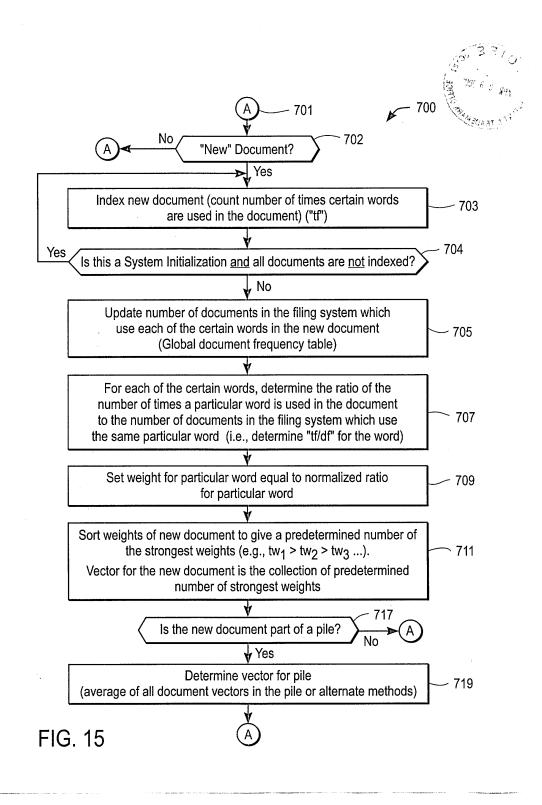

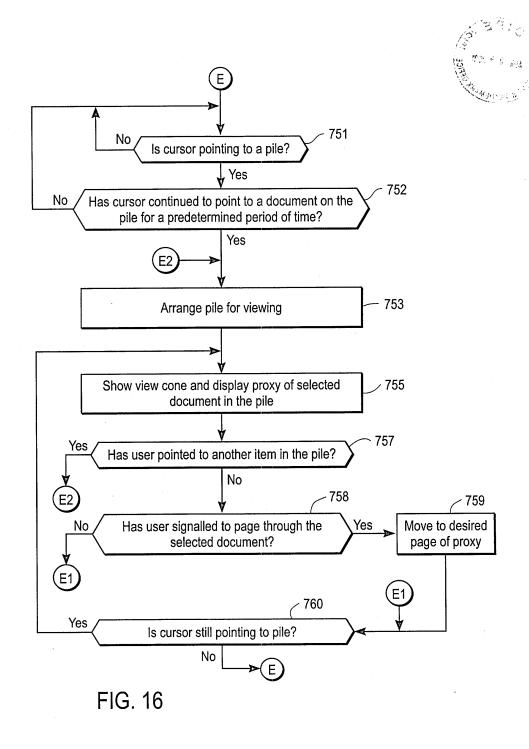

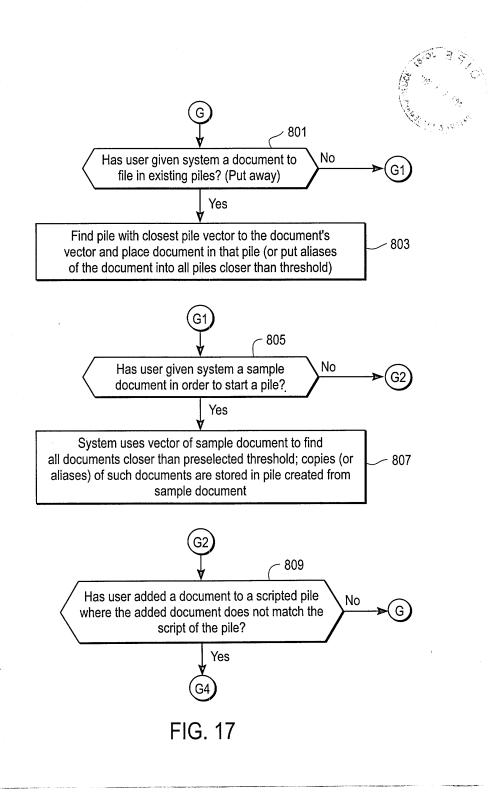

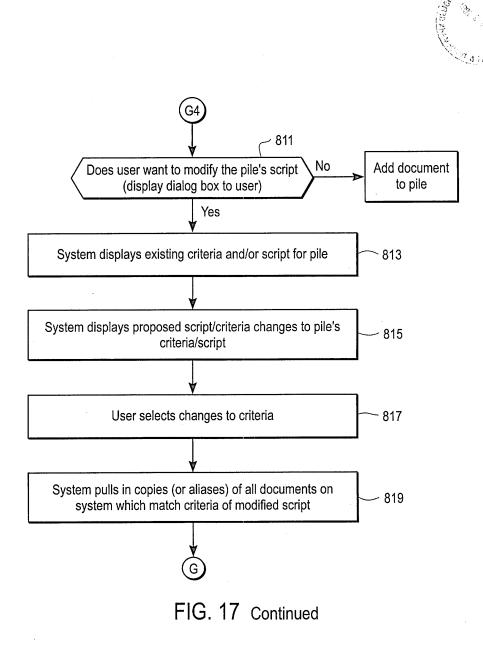

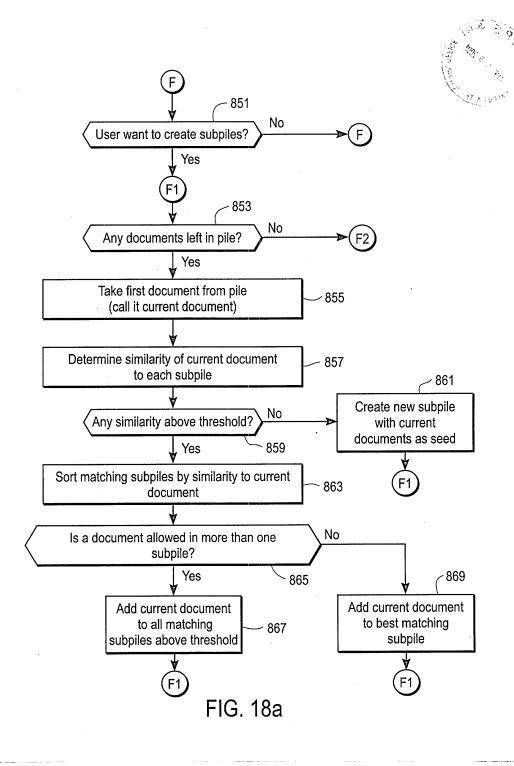

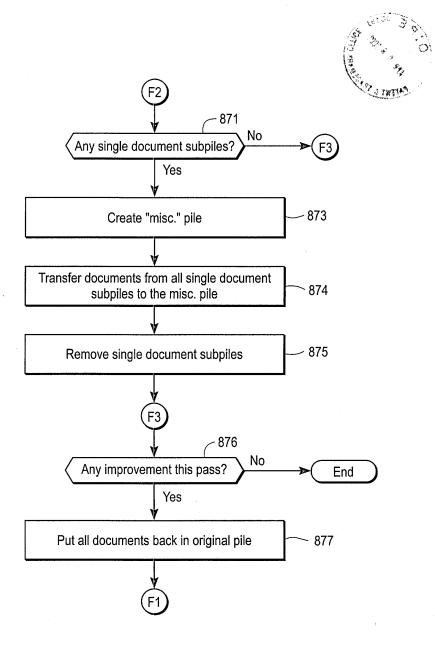

FIG. 18a Continued

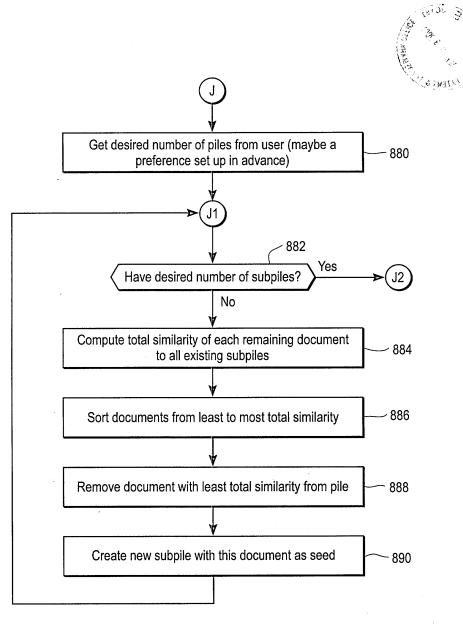

FIG. 18b

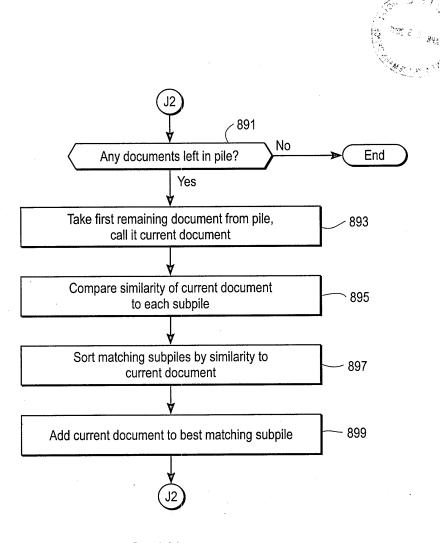

FIG. 18b Continued

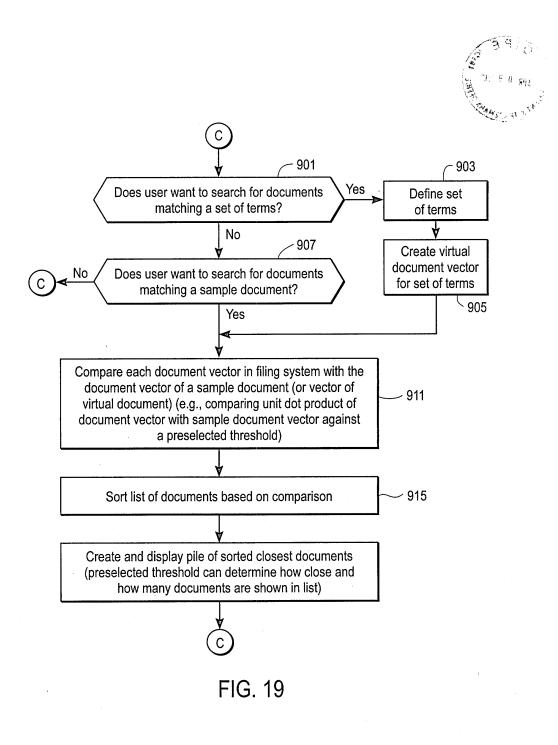

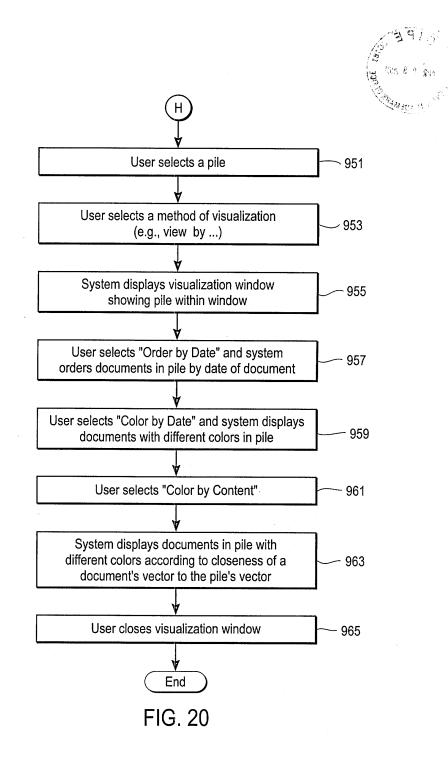

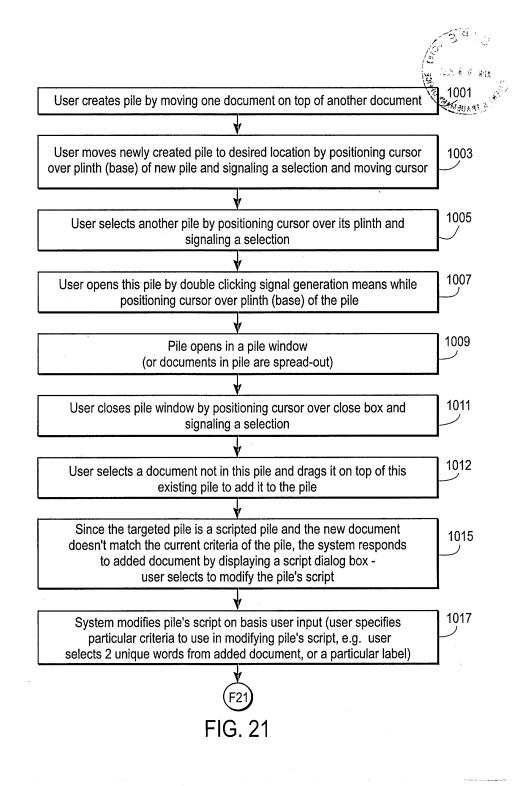

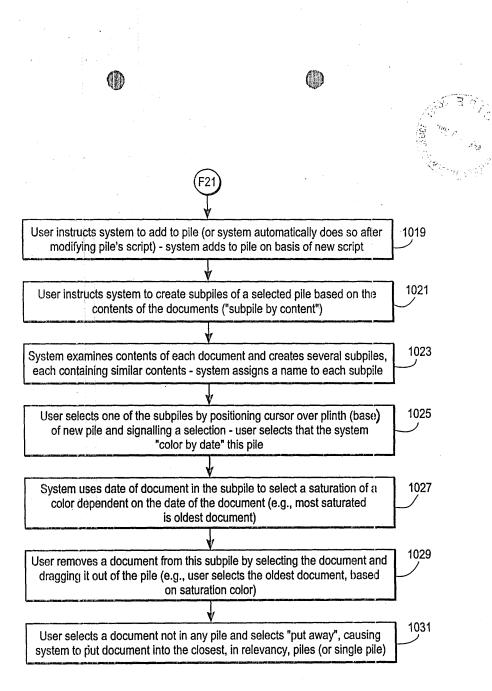

FIG. 21 Continued

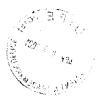

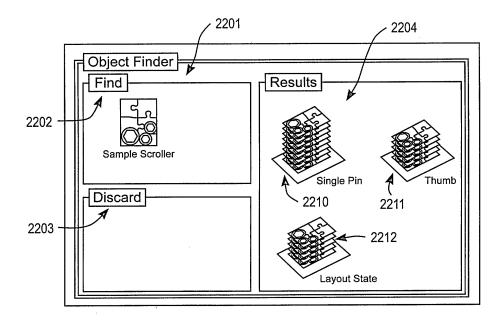

FIG. 22a

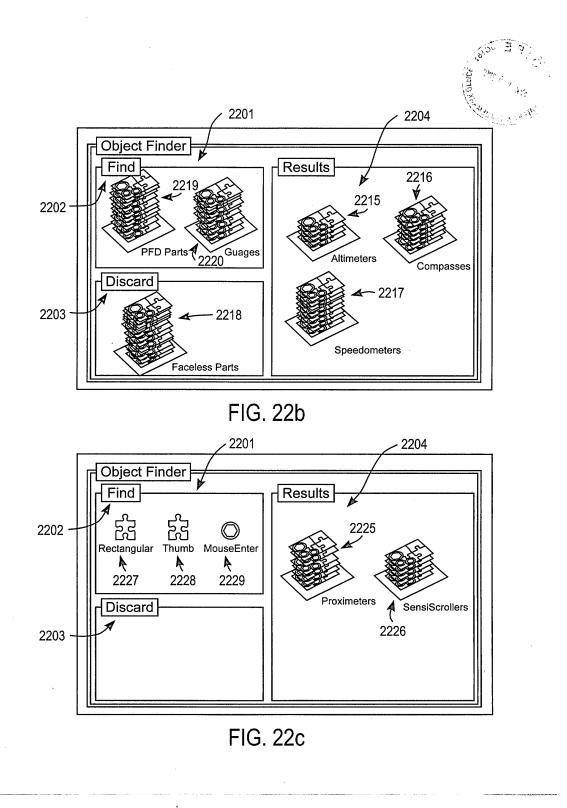

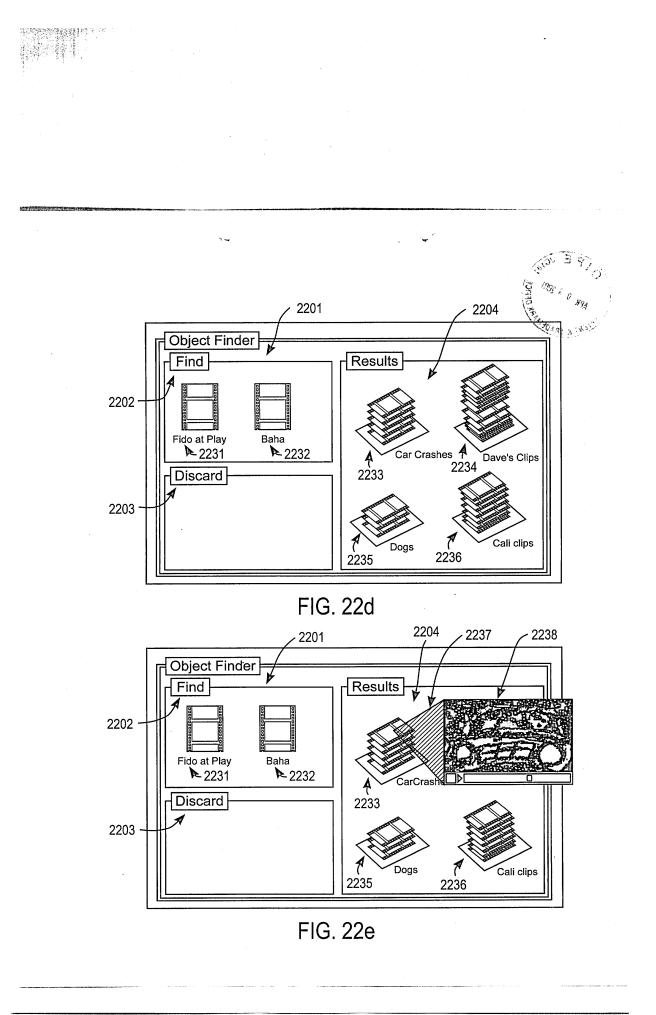

| .                            | PATENT A                             |                                     |          | N FEE D                 |           |                                     | ION RE          | COF | RD              |        | 28                    | 7        | 168                |                        |
|------------------------------|--------------------------------------|-------------------------------------|----------|-------------------------|-----------|-------------------------------------|-----------------|-----|-----------------|--------|-----------------------|----------|--------------------|------------------------|
|                              |                                      | CL                                  |          | AS FILED -<br>Column 1) | PART      |                                     | lumn 2)         |     | SMAL            | L EN   | ГІТҮ                  | OR       | OTHER T            |                        |
| OR NUMBER FILED NUMBER EXTRA |                                      |                                     |          |                         |           |                                     |                 | RAT | E               | FEE    | 1                     | RATE     | FEE                |                        |
| ASI                          | FEE                                  |                                     |          |                         |           |                                     |                 |     |                 | \$     | 355.00                | OR       |                    | \$710.0                |
| OTA                          | L CLAIMS                             |                                     | 12       | minu: مسل               | s 20 =    | • 5                                 | 2-              |     | x\$11           | =      |                       | OR       | x\$22=             | 1140                   |
| NDE                          | PENDENT CLA                          | IMS                                 | 2        | > minu                  | us 3 =    | *                                   |                 |     | x 37            | =      |                       | OR       | x 74=              |                        |
| MU                           | LTIPLE DEPEN                         | IDENT CLAI                          | MPRE     | SENT                    |           |                                     |                 |     | +115            | 5=     |                       | OR       | +230=              |                        |
| lf the                       | difference in colu                   | ımn 1 is less ti                    | hen zerc | o, enter "0" in c       | olumn 2   |                                     |                 |     | TOT             |        |                       | OR       | TOTAL              | 1854                   |
|                              |                                      | CL<br>(Column                       |          | S AS AME                |           | <b>) - PART</b> (<br>umn 2)         | l<br>(Column 3  | )   | SMAI            | L EN   | тітү                  | OR       | OTHER T<br>SMALL E |                        |
| AIMENDIMENI A                |                                      | CLAIM<br>REMAINI<br>AFTEF<br>AMENDM | ING<br>} |                         | NU<br>PRE | HEST<br>MBER<br>/IOUSLY<br>D FOR    | PRESEN<br>EXTRA |     | RAT             |        | ADDI-<br>IONAL<br>FEE |          | RATE               | addi-<br>Tionai<br>Fee |
|                              | Total                                | · 79                                | 7        | Minus                   | **        | 72                                  | = 2             |     | x\$11           | =      |                       | OR       | x\$22=             | 159                    |
|                              | Independent                          | * 5                                 | -        | Minus                   | ***       | 3                                   | = 2             |     | x 37            | =      |                       | OR<br>OR | x.74=              | 150                    |
| ۹,                           | FIRST PRE                            | SENTATION                           | OF M     | ULTIPLE DE              | PENDE     | NT CLAIM                            |                 |     | + 115           | 5=     |                       | OR       | +230=              |                        |
|                              | · · · · ·                            |                                     |          |                         |           |                                     |                 |     | тот             |        |                       | OR       | TOTAL              | 304                    |
| -                            |                                      | (Column                             |          |                         |           | lumn 2)                             | (Column 3       |     | DDIT. FE        |        |                       | 1 A      | DDIT. FEE          |                        |
| AMENUMENI B                  |                                      | CLAIM<br>REMAINI<br>AFTEF<br>AMENDM | ING<br>R |                         | NL<br>PRE | GHEST<br>IMBER<br>VIOUSLY<br>ID FOR | PRESEN<br>EXTRA |     | RAT             | Е   Т  | ADDI-<br>IONAL<br>FEE |          | RATE               | ADDI-<br>TIONAI<br>FEE |
|                              | Total                                | * 85                                | -        | Minus                   | **        | 29                                  | = (p            | _   | x\$11           | =      |                       | OR       | x\$22=             | 132                    |
|                              | Independent                          | * 10                                |          | Minus                   | ***       | 5                                   | = /             |     | × 37            | =      |                       | OR       | <b>* 74</b> 76     | 74                     |
| τ                            | FIRST PRE                            | SENTATION                           | I OF M   |                         | PEND      | ENT CLAIM                           | <b>I</b>        |     | + 115           | =      |                       | OR       | + 230=             |                        |
|                              |                                      | (Column                             | 1)       |                         | (Co       | lumn 2)                             | (Column 3       | ) . | TOT<br>ADDIT. F |        |                       |          | TOTAL<br>DDIT. FEE | 208                    |
| ENIC                         |                                      | CLAIM<br>REMAIN<br>AFTEF<br>AMENDM  | ING<br>R |                         | NL<br>PRE | GHEST<br>IMBER<br>VIOUSLY<br>ID FOR | PRESEN          |     | RAT             | _      | ADDI-<br>IONAL<br>FEE |          | RATE               | ADDI-<br>TIONAI<br>FEE |
| NUM                          | Total                                | *                                   |          | Minus                   | **        |                                     | =               |     | x\$11           | =      |                       | OR       | x\$22=             |                        |
| AMENU                        | Independent                          | *                                   |          | Minus                   | ***       |                                     | .=              |     | x 37            | =      |                       | OR<br>OR | x 74=              |                        |
| 4                            | FIRST PRE                            | SENTATION                           | OF M     | IULTIPLE DE             | PEND      | ENT CLAIM                           |                 |     | +115            | -      |                       | OR       | +230=              |                        |
| ' If t                       | he entry in colur<br>he "Highest Nur | nber Previou                        | usiy Pai | id For" IN TH           | IS SPA    | CE is less th                       | nan 20, enter   |     | TO<br>ADDIT. I  | TAL    |                       | OR       | TOTAL<br>DDIT. FEE |                        |
|                              | he "Highest Nun<br>e "Highest Num    |                                     |          |                         |           |                                     |                 |     | found in 1      | he app | ropriate I            | oox in c | olumn 1.           |                        |

.

4

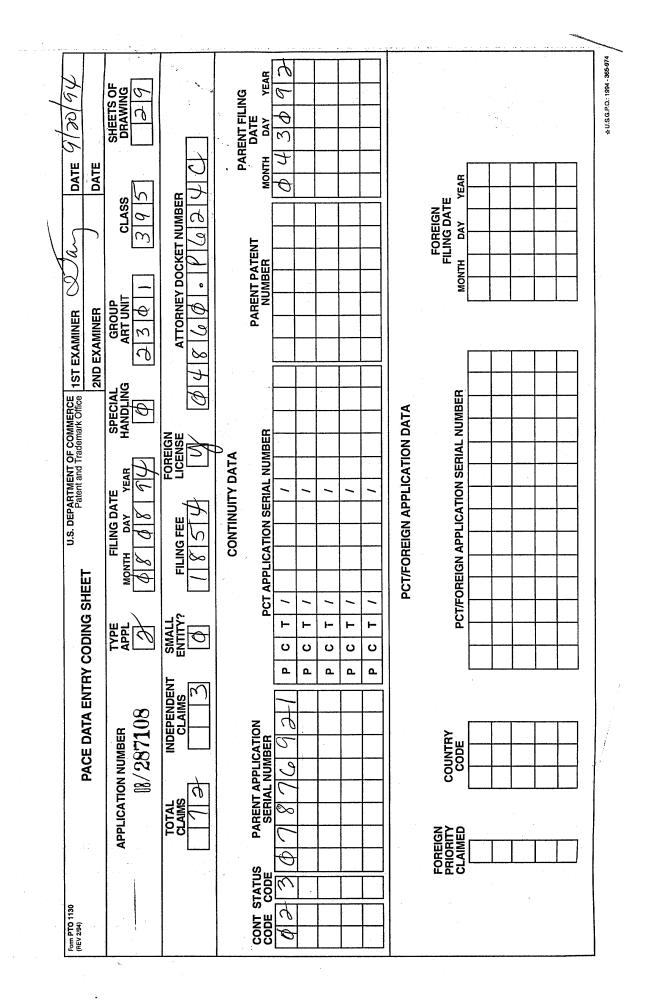